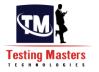

# **Application Lifecycle Management(ALM)**

HP ALM formerly known as Quality Center is a Test Management tool to manage entire Quality Assurance and testing process for an organization. Before being called HP Quality center it used to be Mercury Test Director

#### Why is ALM/QC used?

ALM helps make project management, from requirements to deployment easier. It increases predictability and creates a framework to manage projects from a central repository. With ALM you will be able to:

- 1. Define and maintain requirements and tests.
- 2. Create Tests
- 3. Organize tests into logical subsets
- 4. Schedule tests and execute them
- 5. Collect results and analyze the data
- 6. Create, monitor and analyze defects
- 7. Share defects across projects
- 8. Track progress of a project
- 9. Collect metrics
- 10. Share asset libraries across projects
- 11. Integrate ALM with HP testing tools other third party tools for a complete automation experience.

#### **Application Lifecycle Management (ALM) flow:**

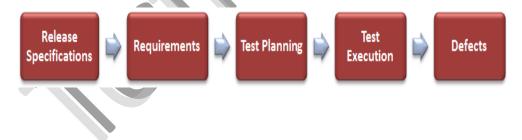

#### How to start ALM

Step #1: To start ALM type the address http://QC url/qcbin/login.aspx

**Step #2:** Enter the user name and password. "Authenticate "button gets activated. Click on it. The Domain and Project fields get activated. Depending on your login credentials you have access to certain projects.

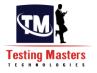

| Ø          | Application Lifecycle Management        |                                                                    |
|------------|-----------------------------------------|--------------------------------------------------------------------|
|            | Lopin Name:                             |                                                                    |
|            | Password:                               | Automatically log in to my last domain and project on this machine |
|            |                                         | project on this machine<br>Authoriticate                           |
|            | Domain:                                 | SHARED_SERVACES                                                    |
| A.         | Project                                 | (viindowa77ms5ng:                                                  |
| technology |                                         | Login                                                              |
|            | 1 I I I I I I I I I I I I I I I I I I I |                                                                    |

**Step #3:** Choose the Domain and Project as required and click "Login". Once you are logged in, ALM window opens up and displays the module in which you were working last.

Domain is nothing but a logical division of departments for your organization. Example: Banking, Retail, Health Care etc.

Projects are the different teams working within the domain. For example in a Retail project, they could be working on the front end store Point of sale app or the back end inventory module.

The Domain and Project information is set by the ALM Admin.

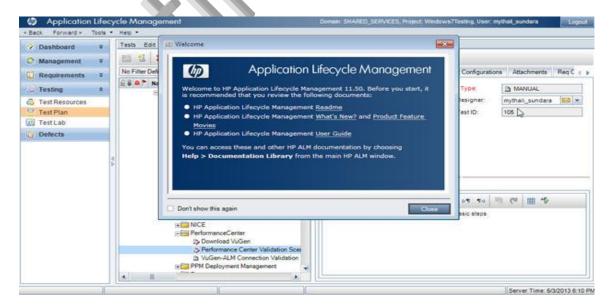

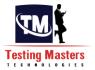

**Step #4:** The user domain, Project and user information is displayed on the upper right hand corner. Also notice the side bar. It contains the components from the ALM flow.

- Dashboard
- Management
- Requirements
- Testing
- Defects

#### Steps to create a new release/cycle in ALM:

**Step #1:** Login to ALM into with your user name and password, into the domain and project you required.

Step #2: Go to the side bar options "Management->Releases".

**Step #3**: Create Release folder: You can create a new release folder or directly create a release here. To create a new folder, choose the "New Release Folder" from the menu or right click on the "Releases" root folder and choose "New Release Folder". Enter the name and Click OK. The folder gets added to the hierarchical structure under Releases.

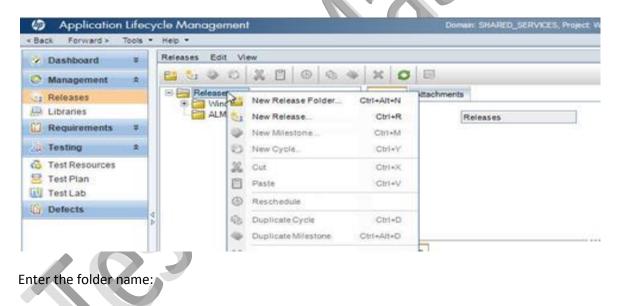

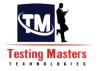

| Releases                 | AbdTesting                                                                                                    |
|--------------------------|----------------------------------------------------------------------------------------------------|
| I riceases I Windows7-64 |                                                                                                    |
| E Libraries              | 4bd ( esting                                                                                                    |
|                          | *Name Releases                                                                                                    |
| C Requirements ¥         | New Release Folder                                                                                                    |
| a Testing \$             | Release Folder Name:                                                                                                    |
| Co Test Resources        | ALM Training                                                                                                    |
| 🔄 Test Plan              |                                                                                                    |
| Test Lab                 | and the second second sec |
| Defects                  | OK Cancel                                                                                                    |

**Step #4**: Create Release: Under the newly created folder, I am going to add a 'New Release". You can choose the "New Release" from the menu or right click on the root folder and choose "New Release" or choose Ctrl+R. Enter the Name. As you can see, a start date and end date are the required fields. There is a description box where you can enter any text and then you can upload any supporting documents under attachments. Enter the information as required and click OK.

1

| 2 Dashboard      | ¥    | Release | s Edit | View                                                                                                    |       |        |             |        |      |     |        |    |     |    |   |
|------------------|------|---------|--------|----------------------------------------------------------------------------------------------------|-------|--------|-------------|--------|------|-----|--------|----|-----|----|---|
| Management       | *    | E 5     | 100    |                                                                                                    | 4     | ×      | 0           | E9.    |      |     |        |    |     |    |   |
| C1 Releases      |      | 8       |        | ws7-64bitTesting                                                                                               |       | Deta   | ils         | Attach | ment | 1   |        |    |     | _  |   |
| Libraries        | 1000 | 14      | AMM    | the second second second second second second second second second second second second second second second s | 014   |        | lamp        |        |      | ALN | Traini | ng |     |    |   |
| Requirements     | \$   |         | 6      | New Release Folder                                                                                             | Ctrl+ |        | -           |        |      |     |        |    |     |    |   |
| Testing          | *    |         | 2t     | New Release                                                                                                    |       | ari+R  | Contract of |        |      |     |        |    |     |    |   |
| 👶 Test Resources |      |         | -      | Ne Galiestone                                                                                                  |       | 21+M   |             |        |      |     |        |    |     |    |   |
| 🔄 Test Plan      |      |         | 13     | New Cycle                                                                                                    | 0     | Xrl+Y  | _           |        |      |     |        |    |     |    |   |
| 🔃 Test Lab       | _    |         | 2      | Cut                                                                                                    | 0     | X+Int  | 81          |        |      |     |        |    |     |    |   |
| Defects          |      |         | 11     | Paste                                                                                                    | 0     | 201+1/ |             |        |      |     |        |    |     |    |   |
|                  | 0    |         | G      | Reschedule                                                                                                    |       |        |             |        |      |     |        |    |     |    |   |
|                  |      |         | 0      | Duplicate Cycle                                                                                                | 0     | hri+D  | 8           | ion    |      | _   |        | _  |     |    | - |
|                  |      |         | -      | Duplicate Milestone                                                                                            | Cirl+ | A36+0  |             |        |      |     | -      |    |     |    | _ |
|                  |      |         | ×      | Delete                                                                                                    |       | Del    |             | U      | A    | 20  | E      | 目の | a a | 01 | ŝ |
|                  |      |         | 80     | Rename                                                                                                    |       | F2     | 8           |        |      |     |        |    |     |    |   |
|                  |      |         | 皋      | Details                                                                                                    |       |        |             |        |      |     |        |    |     |    |   |
|                  |      |         |        | Expand All                                                                                                    |       |        |             |        |      |     |        |    |     |    |   |
|                  |      |         |        | Collapse                                                                                                    |       |        |             |        |      |     |        |    |     |    |   |

Enter release details

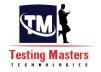

| Name: May Release                                                                                                    |                                                                                 |                                                                                                    |                                                            |                                  |   |
|----------------------------------------------------------------------------------------------------|---------------------------------------------------------------------------------|----------------------------------------------------------------------------------------------------|------------------------------------------------------------|----------------------------------|---|
| J Details                                                                                                    | Details                                                                         |                                                                                                    |                                                            |                                  |   |
| Attachments                                                                                                    |                                                                                 |                                                                                                    |                                                            |                                  |   |
|                                                                                                    | * Start Date:                                                                   | 5/1/2013 • End D                                                                                                    | Date: 5/31/201                                             | 3                                |   |
|                                                                                                    |                                                                                 |                                                                                                    |                                                            |                                  |   |
|                                                                                                    | Description                                                                     |                                                                                                    |                                                            |                                  | - |
|                                                                                                    | BIUAA                                                                           |                                                                                                    | (* III *                                                   |                                  |   |
|                                                                                                    | May release                                                                     |                                                                                                    |                                                            |                                  |   |
|                                                                                                    | L.                                                                              |                                                                                                    |                                                            |                                  |   |
|                                                                                                    | h                                                                               | a.                                                                                                    |                                                            |                                  |   |
|                                                                                                    |                                                                                 |                                                                                                    |                                                            |                                  |   |
|                                                                                                    | and this                                                                        |                                                                                                    |                                                            |                                  |   |
|                                                                                                    |                                                                                 |                                                                                                    | 0                                                          |                                  |   |
| Application Lifecycle i<br>x Forward > Tools + Hele                                                                                                    | Management                                                                      | Domain (SHARED_SERVICE                                                                                                    | CS, Project Windows/Titaling                               | User mythal_sundara              | u |
| Application Lifecycle I<br>s Forward > Tools + Hep<br>Dashboard 8 Reli                                                                                                    | Management<br>9 • •<br>esses Edit View                                          |                                                                                                    | ES, Project Windows/Tisaling                               | User: mythal_sundara             |   |
| Application Lifocycle i<br>x Forward > Tools + Hes<br>Dashboard X Reli<br>Management 2                                                                                                    | Management                                                                      | s s <b>x s</b> ₽                                                                                                    |                                                            |                                  |   |
| Application Lifecycle /<br>k Forward > Tools • Hec<br>Dashboard #<br>Management &<br>Réleases                                                                                               | Management<br>s •<br>eases Edit View<br>Si So S S S S S S S S S S S S S S S S S | 🗞 🐐 🗶 💭 🕞<br>Details Release Scope Master Plan                                                                                                    | Scorecard Status Atta                                      | chments                          |   |
| Application Lifecycle /<br>Forward > Tools > Hec<br>Dashboard &<br>Management &<br>Releases<br>Jbraries                                                                                     | Management<br>esses Edit View<br>Beleases                                       |                                                                                                    | Scorecard Status Atta                                      | chments<br>5/1/2013              | × |
| Application Lifocycle<br>Forward > Tools - Hec<br>Dashboard - Releases<br>Releases<br>Libraries<br>Requirements - S                                                                         | Management                                                                      | 🗞 🐐 🗶 💭 🕞<br>Details Release Scope Master Plan                                                                                                    | Scorecard Status Atta                                      | chments                          |   |
| Application Lifecycle /<br>x Forward > Tools > Hes<br>Dashboard \$<br>Management \$<br>Releases<br>Libraries<br>Requirements \$<br>Testing \$                                               | Management                                                                      |                                                                                                    | Scorecard Status Atta                                      | chments<br>5/1/2013              | × |
| Application Lifecycle /<br>k Forward > Tools • Hes<br>Dashboard \$ Rela<br>Management \$<br>Releases<br>Libraries<br>Requirements \$<br>Testing \$<br>Test Resources                        | Management                                                                      |                                                                                                    | Scorecard Status Atta                                      | chments<br>5/1/2013              | × |
| Application Lifocycle /<br>k Forward > Tools * Hec<br>Dashboard * Rein<br>Management &<br>Reteases<br>Libraries<br>Requirements *<br>Test Resources<br>Test Plan<br>Test Lab                | Management                                                                      |                                                                                                    | Scorecard Status Atta                                      | chments<br>5/1/2013              | × |
| Application Lifecycle I<br>k Forward > Tools > Hec<br>Dashboard \$<br>Management \$<br>Releases<br>Libraries<br>Requirements \$<br>Test Resources<br>Test Plan<br>Test Lab                  | Management                                                                      | Cetalis Release Scope Master Plan<br>Name May Release<br>Release ID: 1003                                                                                                    | Scorecard Status Atta                                      | chments<br>5/1/2013              | × |
| Application Lifocycle /<br>k Forward > Tools * Hec<br>Dashboard * Rein<br>Management &<br>Reteases<br>Libraries<br>Requirements *<br>Test Resources<br>Test Plan<br>Test Lab                | Management                                                                      |                                                                                                    | Scorecard Status Atta<br>*Start Date:<br>*End Date:        | chments<br>5/1/2013              | × |
| Application Lifocycle /<br>k Forward > Tools * Hec<br>Dashboard * Rein<br>Management &<br>Reteases<br>Libraries<br>Requirements *<br>Test Resources<br>Test Plan<br>Test Lab                | Management                                                                      |                                                                                                    | Scorecard Status Atta<br>*Start Date:<br>*End Date:        | chments<br>5/1/2013              | × |
| Application Lifocycle J<br>x Forward > Tools • Hes<br>Dashboard * Rein<br>Management * B<br>Releases<br>Libraries<br>Requirements *<br>Testing *<br>Test Resources<br>Test Plan<br>Test Lab | Management                                                                      |                                                                                                    | Scorecard Status Atta<br>* Start Date:<br>* End Date:<br>2 | chments<br>5/1/2013<br>5/31/2013 | × |
| Application Lifecycle J<br>a Forward > Tools • Hes<br>Dashboard * Rein<br>Management * B<br>Releases<br>Libraries<br>Requirements *<br>Testing *<br>Test Resources<br>Test Plan<br>TestLab  | Management                                                                      |                                                                                                    | Scorecard Status Atta<br>* Start Date:<br>* End Date:<br>2 | chments<br>5/1/2013<br>5/31/2013 | × |
| Application Lifocycle J<br>x Forward > Tools • Hes<br>Dashboard * Rein<br>Management * B<br>Releases<br>Libraries<br>Requirements *<br>Testing *<br>Test Resources<br>Test Plan<br>Test Lab | Management                                                                      | Image: Statistics:     Release Scope     Master Plan       *Name     May Release       Release ID:     1003       Statistics:     Regurements assigned to release       Description     Image: Statistics       B     Image: Statistics | Scorecard Status Atta<br>* Start Date:<br>* End Date:<br>2 | chments<br>5/1/2013<br>5/31/2013 | × |
| ck Forward> Tools * Hee<br>Dashboard \$ Rela<br>Management & E<br>Releases<br>Libraries<br>Requirements \$                                                                                  | Management                                                                      | Image: Statistics:     Release Scope     Master Plan       *Name     May Release       Release ID:     1003       Statistics:     Regurements assigned to release       Description     Image: Statistics       B     Image: Statistics | Scorecard Status Atta<br>* Start Date:<br>* End Date:<br>2 | chments<br>5/1/2013<br>5/31/2013 | × |

**Step #6**: Adding cycles: The next step is to add cycles. Under the newly added release, the options to add a new release folder or release are disabled. You have options in the menu to add new cycle activated or the right click menu has the option or Ctrl+Y keys can be used. Use one of these and

# Testing Masters

#### ALM/QC Material

choose to add a new cycle. Again name, start date and end date are mandatory items. Enter the same and click OK.

| Requirements       Image: Section of the section of the section of the                                                                                                    |             | (teer eythel, sunders<br>converts")<br>[\$10013 | , Frank Windows/Flashing, User | 8                      | * * 0                                                                                                    |                                                                                                    | nent   | cle Manager     | Application Life                                                                                                    |
|----------------------------------------------------------------------------------------------------|-------------|-------------------------------------------------|--------------------------------|------------------------|----------------------------------------------------------------------------------------------------|----------------------------------------------------------------------------------------------------|--------|-----------------|----------------------------------------------------------------------------------------------------|
| Beth Parrady Table * Reg         Deskhoard         Deskhoard         Namageroot         Regarments         Deskhoard         New Newson         New Newson         Deskhoard         New Newson         New Newson                                                                                                    |             | (knerts)<br>(kn2013                             | concert Salar Atachmen         | 8                      | * 1 × 1 0                                                                                                    |                                                                                                    |        |                 |                                                                                                    |
| Name approved       Image Provide Image Provide Image Provid                                                                                                    | x <br> x    | [6-1-2013                                       |                                |                        | * * 0                                                                                                    |                                                                                                    | View   |                 |                                                                                                    |
| Research       Interference       Description       Description       Description         Research       Research       Description       Description       Description         Research       Research       Description       Description       Description         Research       Research       Description       Description       Description         Research       Research       Description       Description       Description         Research       Research       Description       Description       Description         Research       Research       Description       Description       Description         Research       Research       Description       Description       Description         Research       Research       Description       Description       Description         Research       Research       Description       Description       Description         Research       Research       Description       Description       Description         Research       Research       Description       Description       Description         Research       Research       Research       Research       Description       Description         Research       Research       Research                                                                                                    | ×           | [6-1-2013                                       |                                |                        | - A D                                                                                                    |                                                                                                    |        |                 | > Deshboard =                                                                                                    |
| Lucases<br>Lucases<br>Reconsensests<br>Reconsensests<br>Rec                                                                                                    | ×           | [6-1-2013                                       |                                |                        | and the second second se | * [] @ 9                                                                                                    |        |                 | A REAL PROPERTY OF THE REAL PROPERTY OF THE REAL PR |
| Recoursements :<br>Recoursements :<br>Test Recourse<br>Test Recourse<br>Te                                                                                                    |             |                                                 |                                |                        |                                                                                                    | AbitTeating                                                                                                    | ces7-6 | R Think         |                                                                                                    |
| Test Second Cost         Test Recond Cost         Test Recond Cost         Test Lab         Define Cost         Define Cost <td></td> <td>- Indition to</td> <td></td> <td>· .</td> <td>and the second second se</td> <td>Company of the local data and the local data and th</td> <td>1 m</td> <td>2 (c) 1</td> <td>the second second second second second second second second second second second second second second second se</td> |             | - Indition to                                   |                                | · .                    | and the second second se | Company of the local data and the local data and th | 1 m    | 2 (c) 1         | the second second second second second second second second second second second second second second second se                                                                                                    |
| ter cycle details:                                                                                                    |             |                                                 | -                              | (tree                  |                                                                                                    |                                                                                                    |        |                 | Testing 4                                                                                                    |
| TextLab<br>Defices<br>Reschedue<br>Defices<br>Reschedue<br>Defices<br>Reschedue<br>Defices<br>Reschedue<br>Defices<br>Reschedue<br>Defices<br>Reschedue<br>Reschedue<br>Res                                                                                                    |             |                                                 |                                |                        | Ctri+M                                                                                                    |                                                                                                    | 1000   |                 |                                                                                                    |
| Detects                                                                                                    |             |                                                 |                                |                        | CRIVE                                                                                                    | New Ogle                                                                                                    | 24     |                 |                                                                                                    |
| er cycle details:                                                                                                    |             |                                                 | a:                             | a paper and to release |                                                                                                    |                                                                                                    | 1.00   |                 |                                                                                                    |
| Ser cycle details:                                                                                                    |             |                                                 |                                |                        | CNHV                                                                                                    |                                                                                                    | 100    |                 | P                                                                                                    |
| ter cycle details:                                                                                                    |             |                                                 | 1010                           | 1                      | 000                                                                                                    |                                                                                                    | 132    |                 |                                                                                                    |
| ter cycle details:                                                                                                    |             | m 4                                             | a los sel miler limite         |                        |                                                                                                    |                                                                                                    | 1000   |                 |                                                                                                    |
| ter cycle details:                                                                                                    |             |                                                 |                                | a real to be of        | Del                                                                                                    | Detete                                                                                                    | ×      |                 |                                                                                                    |
| ter cycle details:                                                                                                    |             |                                                 |                                | 1                      | F2                                                                                                    | Rename                                                                                                    | -      |                 |                                                                                                    |
| ter cycle details:                                                                                                    |             |                                                 |                                |                        |                                                                                                    | Details                                                                                                    | 8      |                 |                                                                                                    |
| ter cycle details:                                                                                                    |             |                                                 |                                |                        |                                                                                                    |                                                                                                    |        |                 |                                                                                                    |
| ter cycle details:                                                                                                    |             |                                                 |                                |                        |                                                                                                    |                                                                                                    |        |                 |                                                                                                    |
| er cycle details:                                                                                                    |             |                                                 |                                | -                      |                                                                                                    |                                                                                                    |        |                 |                                                                                                    |
| a 45, 61, 48,                                                                                                    | -           | c                                               |                                |                        |                                                                                                    |                                                                                                    |        |                 | 10 1 10 10 10 10 10 10 10 10 10 10 10 10                                                                                                    |
| < · · · · · · · · · · · · · · · · · · ·                                                                                                    |             |                                                 |                                |                        |                                                                                                    |                                                                                                    |        |                 | 100                                                                                                    |
| lame: Smoke Test May Release                                                                                                    |             |                                                 |                                |                        |                                                                                                    |                                                                                                    |        | y Release       | lame: Smoke Test May                                                                                                    |
| Details Details                                                                                                    |             |                                                 |                                |                        |                                                                                                    |                                                                                                    | s      | Details         | Details                                                                                                    |
| Attachments                                                                                                    | ~           |                                                 |                                |                        |                                                                                                    | Contraction ( Provide State                                                                                                    | -      |                 | Attachments                                                                                                    |
| Release Start 5/1/2013 Release End 5/31/2013                                                                                                    |             | 2013                                            | se End 5/31/2013               | Rei                    | 2013                                                                                                    | Start 5/1/                                                                                                    | ease   | Rel             |                                                                                                    |
| * Start Date: 5/1/2013 * End Date: 5/3/2013                                                                                                    | 1000        | 013                                             | Date: 5/3/2013                 | * Er                   | 2013                                                                                                    | ate: 5/1/                                                                                                    | art D  | * St            |                                                                                                    |
|                                                                                                    |             |                                                 |                                |                        |                                                                                                    |                                                                                                    |        |                 |                                                                                                    |
|                                                                                                    |             |                                                 |                                |                        |                                                                                                    |                                                                                                    |        |                 |                                                                                                    |
|                                                                                                    |             |                                                 |                                |                        |                                                                                                    |                                                                                                    |        |                 |                                                                                                    |
| 4                                                                                                    |             |                                                 |                                |                        |                                                                                                    |                                                                                                    |        | 4               |                                                                                                    |
|                                                                                                    | 5           |                                                 |                                |                        |                                                                                                    |                                                                                                    | ×      | Þ               |                                                                                                    |
|                                                                                                    | <u>1</u> 11 |                                                 |                                |                        |                                                                                                    |                                                                                                    |        | a second second |                                                                                                    |
| Description                                                                                                    | ii s<br>Tuu |                                                 |                                |                        |                                                                                                    | U 4 ab                                                                                                    | I      | В               |                                                                                                    |
| Description                                                                                                    |             |                                                 | C 🖩 🦘                          | 1 CI 01 10 4           |                                                                                                    | and the said                                                                                                    |        |                 |                                                                                                    |
|                                                                                                    |             |                                                 | € ⊞ *                          | I 01 40                |                                                                                                    | est May Release                                                                                                    | ke T   | Smo             |                                                                                                    |
| Description           B         I         I <t< td=""><td></td><td></td><td>🕫 🔳 🍫</td><td>I 09 80 4</td><td></td><td>est May Release</td><td>ke T</td><td>Smo</td><td></td></t<>                                                                                                    |             |                                                 | 🕫 🔳 🍫                          | I 09 80 4              |                                                                                                    | est May Release                                                                                                    | ke T   | Smo             |                                                                                                    |
|                                                                                                    |             |                                                 | (* III *                       |                        |                                                                                                    | est May Release                                                                                                    | ke T   | Smo             |                                                                                                    |
|                                                                                                    |             |                                                 | (* I *                         | 1 I 09 4 90 4          |                                                                                                    | est May Release                                                                                                    | ke T   | Smo             |                                                                                                    |

**Step #7**: The cycle will now get added under the cycle. This is how the May and June release information from our table is going to look once it is all added to ALM.

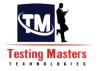

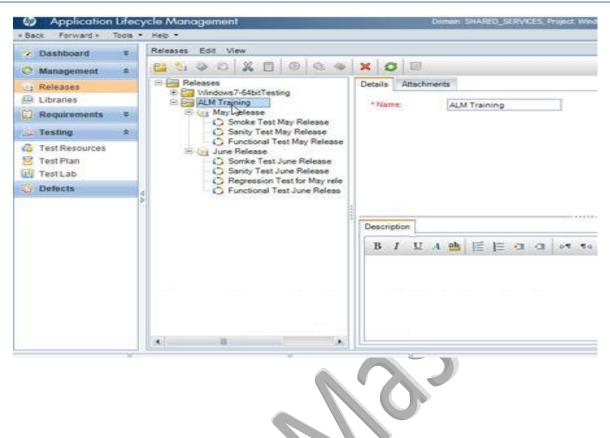

**Step #8**: There are some validations for entering the cycle dates. They have to fall within the range of the release dates under which the cycle is created. If not, a validation message gets displayed.

| Details     | Details       |          |             |           |
|-------------|---------------|----------|-------------|-----------|
| Attachments | Release Start | 6/1/2013 | Release End | 6/30/2013 |
|             | Descriptio    | Ок       |             | *         |
|             |               |          |             |           |

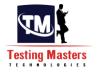

**Step #9**: Once it is created. Choose the "May release" and observe its data.

The master plan tab will display the time line for the release with its cycle information:

| Dashboard a                                          | Releases Edit View                                                                                                    |
|------------------------------------------------------|----------------------------------------------------------------------------------------------------|
| O Management #                                       |                                                                                                    |
| 3: Releases<br>曲 Libraries                           | Details         Release Scope         Master Plan         Scorecard         Status         Attachments           + ::         Windows7-64bitTesting                                                                                                    |
| Requirements 3                                       |                                                                                                    |
| Con Testing a                                        | Sanity Test May Release V18 W19 W20 W21 W22                                                                                                    |
| C Test Resources<br>Test Plan<br>Test Lab<br>Defects | C. Functional Test May Release<br>June Release<br>Sanity Test June Release<br>Regression Test for May rele<br>Functional Test June Release<br>Functional Test June Release<br>Functional Test June Release<br>Functional Test May Release<br>Functional Test May Release<br>Functional Test May Release |
|                                                      |                                                                                                    |

**Step #10**: The Status attachment displays the progress of the release:

| Dashboard      | \$ | Releases Edit View                                         |                                                                                                    |
|----------------|----|------------------------------------------------------------|----------------------------------------------------------------------------------------------------|
| Management     | 2  |                                                            | X O B                                                                                                    |
| a Releases     |    | Releases     Windows7-64bitTesting                         | Details Release Scope Master Plan Scorecard Status Attachments                                                                                                    |
| 🕀 Libraties    |    | E ALM Training                                             | Progress Quality                                                                                                    |
| Requirements   | 8  | S (a May Release                                           | Total days in release: 31                                                                                                    |
|                | 2  | Sanity Test May Release                                    | Remaining days in release: 0 Days                                                                                                    |
| Test Resources |    | Functional Test May Release     June Release               | Total test instances for release: 0 Elapsed                                                                                                    |
| Test Plan      |    | Somke Test June Release                                    | Remaining test instances to run: 0 Test instance Runs                                                                                                    |
| Test Lab       | _  | Sarity Test June Release                                   | Required execution rate (test instances/day): 0.00 N/A                                                                                                    |
| Defects        |    | Regression Test for May rele C Functional Test June Releas | Actual execution rate (test instances/day): 0.00                                                                                                    |
|                |    |                                                            | Coverage Progress                                                                                                    |
|                |    |                                                            | 60%     Of5     Of5       oke Test May Retease     Sanity Test May Refease     Functional Test       Cycle     Cycle     Cycle       Image: State State |
|                |    |                                                            |                                                                                                    |

### **Steps to Create requirements:**

**Step #1**: Go to "Requirements->Requirements" option from the ALM sidebar.

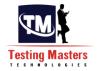

**Step #2:** Create new requirement folder. For consistency I am going to go with the name, ALM training- May release and June Release subfolders. Enter the name and click OK.

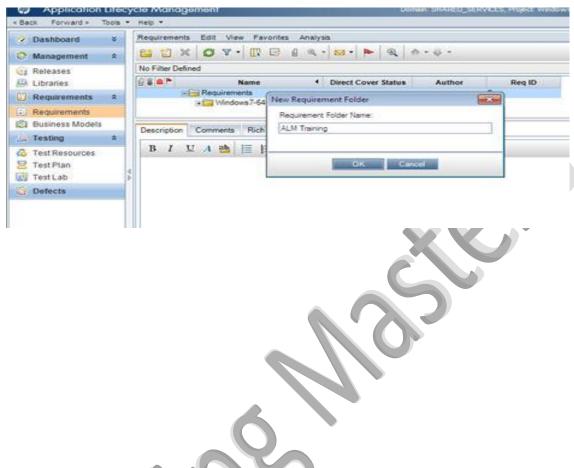

Step #3: Once created, you can choose in the tree folder structure and add additional properties.

| Z Dashboard                                                             | *   | provide the second property of the second property of the second pro | alysis                |                 |        |
|-------------------------------------------------------------------------|-----|----------------------------------------------------------------------------------------------------|-----------------------|-----------------|--------|
| Management                                                              | 2   |                                                                                                    | a • 📾 • 🕨 🧠           | n - 4 -         |        |
| a Releases                                                              |     | No Filter Defined                                                                                                    |                       |                 |        |
| Elbraries                                                               |     | S & Name                                                                                                    | 4 Direct Cover Status | Author          | Reg ID |
| Requirements                                                            | 2   | Requirements                                                                                                    |                       | tana ghosh      | 0      |
| E Requirements                                                          |     | - ALM Training                                                                                                    |                       | mythali_sundara | 8      |
| Business Models                                                         |     | May Release                                                                                                    | (1 <del>7),</del> (1  | mythali_sundara | 9      |
| Testing                                                                 | 2   | June Release                                                                                                    | (mm)                  | mythali_sundara | 11     |
| <ul> <li>Test Resources</li> <li>Test Plan</li> <li>Test Lab</li> </ul> | A A |                                                                                                    |                       |                 |        |
| G Defects                                                               |     | Description Comments Rich Text Atta                                                                                                    | chments History       |                 |        |
|                                                                         |     | B / U A 🐏 🗏 🗏 a a                                                                                                    | DT TO 10 CH           | m *>            |        |

**Step #4**: Adding Requirements: Click on "New Requirement" icon from the menu while choosing the folder under which you want to add the requirement. The author name gets auto-populated. Enter the name and choose the relevant requirement type from the drop down. I am going to choose "Testing".

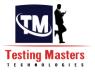

| Name: Login - Correct c       | The second second second second second second second second second second second second second second second se |              |                                                                             | * Requirement Typ | Pe: 🧏 Testing<br>@ Undefined              | 1 |
|-------------------------------|----------------------------------------------------------------------------------------------------|--------------|-----------------------------------------------------------------------------|-------------------|-------------------------------------------|---|
| Details Rich Text Attachments | Details<br>Author:<br>Creation Time:<br>Modified:<br>Product:<br>Target Cycle:                                  |              | Creation Date:<br>Direct Cover<br>Priority:<br>Reviewed:<br>Target Release: | Not Reviewed      | Folder<br>Group<br>Functional<br>Business |   |
|                               |                                                                                                    | Submit Close | Help                                                                        |                   |                                           |   |

**Step #5:** Link the requirement to a cycle and release: Once you have added the requirement name and other details, you can now link it to any release and cycles as desired. You can do that by clicking on the "Target Release" drop down and selecting the release information.

Note: You can associate a requirement with more than one release.

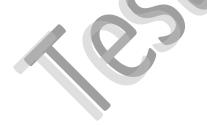

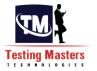

| Details                  | Details                                                             |                               |        |                                                                             | * Requirement Type:                                              | Testing                    |
|--------------------------|---------------------------------------------------------------------|-------------------------------|--------|-----------------------------------------------------------------------------|------------------------------------------------------------------|----------------------------|
| Rich Text<br>Attachments | Author:<br>Creation Time:<br>Modified:<br>Product:<br>Target Cycle: | mythali_sundara               |        | Creation Date:<br>Direct Cover<br>Priority:<br>Reviewed:<br>Target Release: | Not Reviewed                                                     | *                          |
|                          | B I U                                                               | mments<br>1. abb  ≣ 1j≣ ca ca | 1 09 9 | •  ୭ ୯   <b>Ⅲ</b>                                                           | Releases<br>Releases<br>P Alt Tra<br>Q J<br>Windows<br>P Windows | une Release<br>lay Release |
|                          |                                                                     | Sübmit Close                  |        | elp de                                                                      | ОК                                                               | Cancel C                   |

**Step #6**: To choose the Cycle. Click on "Target Cycle" drop down and choose the required Cycle.

| Details                  | Details                                                             |                                                                 | * Requirement Type:         | Testing |
|--------------------------|---------------------------------------------------------------------|-----------------------------------------------------------------|-----------------------------|---------|
| Rich Text<br>Attachments | Author:<br>Creation Time:<br>Modified:<br>Product:<br>Target Cycle: | Creation Date: Direct Cover Priority: Reviewed: Target Release: | Not Reviewed<br>May Release |         |
|                          | B I U                                                               | e Release                                                       |                             |         |

**Step #7**: You can then assign additional details like the priority, provide attachments and other details before you Submit. The requirement gets added.

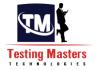

| No Filter D           | efined                  |                     |                 |        |
|-----------------------|-------------------------|---------------------|-----------------|--------|
| 680 1                 | Name 4                  | Direct Cover Status | Author          | Reg ID |
| Conference and an and | - Requirements          |                     |                 | 0      |
|                       | 1 Windows7-64bitTesting |                     | tana_ghosh      | 1      |
|                       | E ALM Training          |                     | mythali_sundara | 8      |
|                       | E May Release           |                     | mythali_sundara | 9      |
|                       | R Login - Correct cre   | Vot Covered         | mythali_sundara | 12     |
|                       | 🚰 June Release          |                     | Mythali_sundara | 11     |

**Step #8:** If you need to modify or update the requirement you can do so, by double clicking from the tree view. The following window opens up:

| iq ID: 12 | * Name: Login - Correc                                                         | t credentials       |                                                                             | * Requirement Type;                                    | Testing     |
|-----------|--------------------------------------------------------------------------------|---------------------|-----------------------------------------------------------------------------|--------------------------------------------------------|-------------|
|           | Details<br>Author:<br>Creation Time:<br>Modified:<br>Product:<br>Target Cycle: | Functional Test May | Creation Date:<br>Direct Cover<br>Priority:<br>Reviewed:<br>Target Release: | 6/3/2013<br>Not Covered<br>Not Reviewed<br>May Release | ¥<br>¥<br>¥ |
|           |                                                                                | OK Cancel           | ¶₀   ") ("                                                                  | *                                                      |             |

Step #9: For every requirement a 'Req. ID" gets auto generated. In this case, it is "12".

**Requirements and Release Statistics:** 

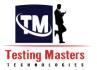

- 1) Navigate back to "Management->Releases" from the sidebar.
- 2) Select one of the cycles we added earlier. Notice the properties:

| Dashboard                               | * | Releases Edit View                                     |                                                           |                        |              |           |   |
|-----------------------------------------|---|--------------------------------------------------------|-----------------------------------------------------------|------------------------|--------------|-----------|---|
| Management                              | * |                                                        | XOB                                                       |                        |              |           |   |
| Releases                                |   | B Releases                                             | Details Attachme                                          | nts Progress Quality   |              |           |   |
| D Libraries                             |   | 🕀 🥶 June Release                                       | *Name:                                                    | Smoke Test May Release | Cycle ID:    | 1008      | - |
| Requirements                            | * | Smoke Test May Release                                 | Release Sta                                               | 5/1/2013               | Release End  | 5/31/2013 |   |
| Requirements                            |   | Sarity Test May Release<br>Functional Test May Release | * Start Date:                                             | 6/1/2013               | * End Date:  | 5/3/2013  |   |
| Business Models                         | * | R 📴 Windows7-64bitTesting                              |                                                           |                        |              |           |   |
| Test Resources<br>Test Plan<br>Test Lab |   |                                                        | Statistics:<br>Requirements assig<br>Test set folders ass |                        | 1            |           |   |
| Defects                                 |   |                                                        | Description                                               |                        |              |           | _ |
|                                         |   |                                                        | BIU                                                       |                        | 1 10 10 (H ) | III *6    |   |
|                                         |   |                                                        | Smoke Test May                                            | Release                |              |           |   |

**3)** Notice the statistics section, it shows "1" for the "Requirements assigned to cycle". It now clearly indicates how many requirements are associated to this cycle.

**4)** Same thing with the Release. Hit the refresh button if the statistics don't get updated immediately.

| > Dashboard ¥                                                           | Releases Edit View                    | Total Land Control                                                                                              |                                         |
|-------------------------------------------------------------------------|---------------------------------------|----------------------------------------------------------------------------------------------------|-----------------------------------------|
| Management \$                                                           |                                       | × 0 0                                                                                                    | ₽.                                      |
| r Releases                                                              | E Releases                            | Details Release Scope Master Plan S                                                                             | Scorecard Status Attachments            |
| Libraries                                                               | 🛞 🕞 June Release                      | *Name: May Release                                                                                              | * Start Date 5/1/2013                   |
| 🗋 Requirements 🖇                                                        | May Release     Windows7-64bitTesting | Release ID 1003                                                                                                 | * End Date: 5/31/2013                   |
| Requirements                                                            | 0 - International Additionally        | Therefore and the second second second second second second second second second second second second second se |                                         |
| Testing R                                                               |                                       |                                                                                                    |                                         |
| <ul> <li>Test Resources</li> <li>Test Plan</li> <li>Test Lab</li> </ul> | 4                                     | Statistics:<br>Requirements assigned to release:                                                                | 1                                       |
| Defects                                                                 |                                       | Description                                                                                                    |                                         |
|                                                                         |                                       | B I U A 🖄 🗮 🖂 😋                                                                                                 | a 1 1 1 1 1 1 1 1 1 1 1 1 1 1 1 1 1 1 1 |
|                                                                         |                                       |                                                                                                    |                                         |
| 1                                                                       | 1.6                                   | 10                                                                                                    | Server Time: 6/3/2013 6.3               |

## Test Plan tab in ALM

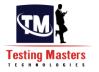

#### Steps to create test cases under Test Plan tab:

**Step #1**: Login to ALM into the right project. Create the release, cycles and requirements as described in the previous tutorials.

**Step #2:** Go to the Test Plan tab by choosing "Testing->Test Plan" from the side bar.

**Step #3**: Choose "Subject" as your home folder and create a sub folder "ALM training" under it. I am going to create "May Release" and "June Release" Sub folders under it.

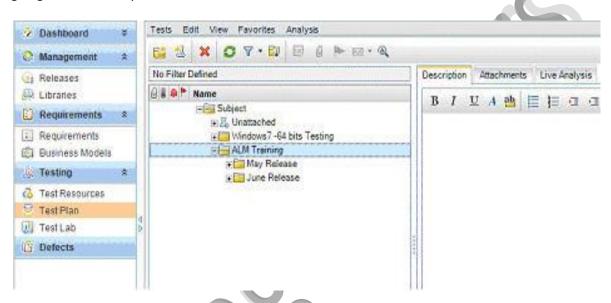

Step #4: Go to May Release folder and choose the option to create a new test.

| 💈 Dash  | board       | ¥ | Tests E    | dit Vi  | ew Favor          | ites | Analysis       |                |       |         |      |       |        | _      |       |    |
|---------|-------------|---|------------|---------|-------------------|------|----------------|----------------|-------|---------|------|-------|--------|--------|-------|----|
| 🧿 Mana  | gement      | * | <b>E</b> 2 | ×       | O V.              | 61   | ■ 8 ₱          | ⊡ • @ <b>`</b> |       |         |      |       |        |        |       |    |
| Relea   | ases        |   | No Filter  | Defined | 12                |      |                |                | Desci | ription | Atta | chmen | ts 1   | Live A | natys | is |
| A Libra | ries        |   | 8847       | Name    |                   |      |                |                | R     | I       | 11   | 1 nh  | 1 to 1 | 1-     | -     | 1  |
| 🔃 Requ  | arements    | * |            |         | Subject           | hed  |                |                | 1.00  | -       | 34 S | and a | 100    | 1=     | -     | 1  |
| Requ    | irements.   |   |            |         |                   |      | 4 bits Testing |                |       |         |      |       |        |        |       |    |
| E Busin | iess Models |   |            | 38      | ALM Tr            |      | 6              |                |       |         |      |       |        |        |       |    |
| . Testi | ng          | â |            |         | May<br>Initia Jun |      | New Folder     | Ctrl+Alt+N     |       |         |      |       |        |        |       |    |
| C Test  | Resources   |   |            |         |                   | 13   | New Test       | Ctr1+N         |       |         |      |       |        |        |       |    |
| Test F  | Plan        |   |            |         |                   | 22   | Cut            | Ctrl+X         |       |         |      |       |        |        |       |    |
| Test t  | Lab         |   | A          |         |                   | E.   | Сору           | Ctr1+C         |       |         |      |       |        |        |       |    |
| Defe    | cts         |   |            |         |                   | 1    | Copy URL       |                |       |         |      |       |        |        |       |    |
|         |             |   |            |         |                   |      | Paste          | Ctrl+V         |       |         |      |       |        |        |       |    |
|         |             |   |            |         |                   | ×    | Delete         | Del            |       |         |      |       |        |        |       |    |
|         |             |   |            |         |                   | 80   | Rename         | F2             |       |         |      |       |        |        |       |    |
|         |             |   |            |         |                   |      | Update Selecte |                |       |         |      |       |        |        |       |    |

Step #5: Enter name and then choose the "type". Choose "manual" for our tutorial.

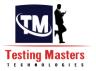

| Details     | ect credentials<br>Details |                                    | Type: In MANUAL         |
|-------------|----------------------------|------------------------------------|-------------------------|
| Attachments | Creation Date<br>Status: □ | Design (*)                         | r: mythe GAINSPECT-TEST |
|             | BIUA                       | ns<br>1  ≣ ]≣ रख रख   ⊳क कर   ™ (? | ™ Ⅲ *>                  |

**Step #6**: Enter the other details. The designer name will be auto populated based on your login credentials. Click OK. The test gets added.

| 2 Dashboard     | * | Tests Edit View Favorites Analysis           |          |              |                 |        |                | setting the set |           |
|-----------------|---|----------------------------------------------|----------|--------------|-----------------|--------|----------------|-----------------|-----------|
| C Management    | * |                                              |          |              |                 |        |                |                 |           |
| Releases        |   | No Filter Defined                            | Details  | Design Steps | Parameters      | Test 0 | Configurations | Attachments     | Req Covi  |
| D Libraries     |   | 🗟 🛢 🗭 🏲 Name                                 |          |              |                 |        |                | Las anna an     |           |
| Requirements    | 2 | E Subject                                    | * Test N |              | with correct or | - Dort |                | B MANUAL        |           |
| Requirements    |   | 一読 Unattached  → 読 Windows7 -64 bits Testing | Creation |              |                 | 11000  | Designer:      | mytheli_sund    | tara 🔤 👻  |
| Business Models |   | - ALM Training                               | Status   | Desig        | n               |        | Test ID:       | 106             |           |
| Testing         | 2 | E May Release                                |          |              |                 |        | L⊋             |                 |           |
| Test Resources  |   | Login with correct credentials               | -        |              |                 |        | e.C.           |                 |           |
| Test Plan       | _ | The state of the second second               |          |              |                 |        |                |                 |           |
| Test Lab        |   |                                              |          |              |                 |        |                |                 |           |
| Defects         | _ |                                              | 1        |              |                 |        |                |                 |           |
|                 |   | 4                                            |          | <u>U</u> A ₿ |                 | 1 0    | 6 <b>4</b> 40  | 5 (*   III /    | <b>*5</b> |
|                 |   |                                              |          |              |                 |        |                |                 |           |

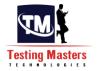

Step #7: Now you can add your steps. Click on the "Design Steps" tab. Click on "New Step" icon.

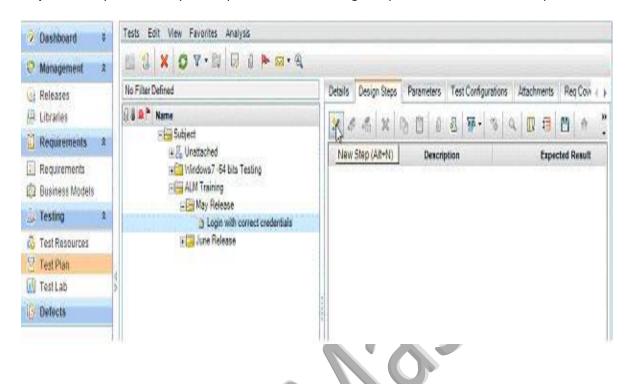

**Step #8:** Enter the step details. The description and Expected Results fields come up complete text editing features that are self explanatory.

| Details        |    | Details |       |        |    |           |        |    |   |     |     |     |     |   |   |    |
|----------------|----|---------|-------|--------|----|-----------|--------|----|---|-----|-----|-----|-----|---|---|----|
| () Attachments |    | Descri  | ption | ú C    |    |           |        |    |   |     |     |     |     |   |   |    |
|                | ΨA | B       | ch gr | mail.c | om | <u>ab</u> |        | 1= |   | 0   | P.4 | শাব | ~   | 6 | I | 45 |
|                |    |         |       |        |    |           | pen up |    | - | CI. | р¶  | ¶4  | (F) | 6 |   | AB |

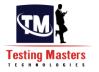

**Step #9:** I am going to create all the steps as shows above. This is how the completed test case looks like:

| Back Forward > T                | ools * | Heip *                                 |                                                                                                    |         |
|---------------------------------|--------|----------------------------------------|----------------------------------------------------------------------------------------------------|---------|
| Dashboard                       | ¥      | Tests Edit View Pavorites Analysis     |                                                                                                    |         |
| Management                      | *      |                                        |                                                                                                    |         |
| Releases                        |        | No Filter Defined                      | Details Design Steps * Parameters Test Configurations Attachments                                          | RegC    |
| Elbraries                       |        | 8 8 P Name                             | ×                                                                                                    | 10      |
| Requirements                    | *      | Subject                                |                                                                                                    |         |
| Requirements<br>Business Models |        | ★ The Unit Section 2 - 64 bits Testing | Step Name Description Expected     Step 1 Lautich gmail.com gmail.com gmail.com gmail.com sage should open |         |
| Testing                         | *      | E May Release                          | Step 2 Enter user name user name is entered                                                                |         |
| Test Resources                  |        | Login with correct credentials         | Step 3 Enter Password the password isentered                                                               |         |
| Test Plan                       |        |                                        | Step 4 Click on Sign in the user is logged into gmail                                                      | com and |
| U TestLab                       |        |                                        | displayed                                                                                                  |         |
| Defects                         |        |                                        |                                                                                                    |         |
|                                 |        | 4                                      | Total Steps. 4                                                                                             |         |

This completes the process of adding test cases and steps to them.

Step #10: Under May release I am going to add some more test cases.

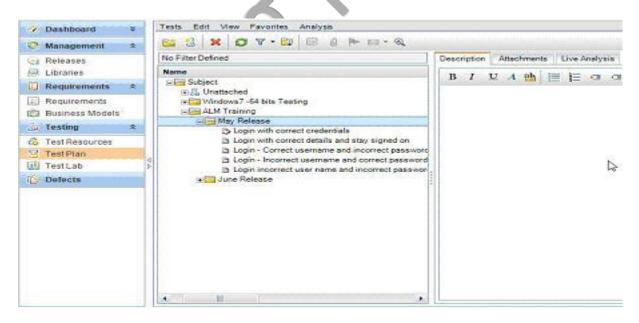

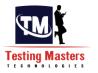

#### Linking Test Cases to Requirements:

#### Steps to link test cases and requirements:

1) Select a test case created and click on it. All the properties get displayed in the right hand side tab. Go to "Req coverage" tab and click on "Select Req"

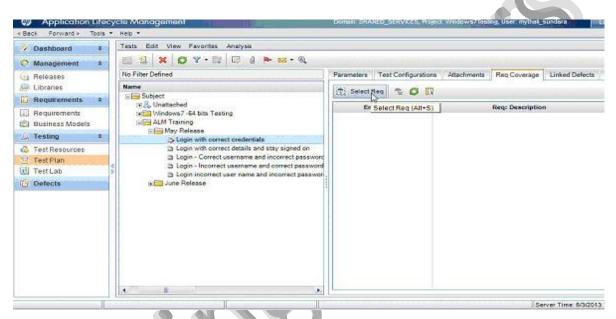

2) The requirements tree gets displayed on the side. Expand the tree and select the needed requirements.

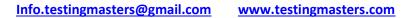

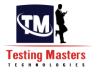

|                 | - | 1 2 × 07.1 0 0 + 0.4                                                                                                    |                 |                     |                |           |                                       |
|-----------------|---|----------------------------------------------------------------------------------------------------|-----------------|---------------------|----------------|-----------|---------------------------------------|
| Management      | * |                                                                                                    |                 |                     |                |           | 1                                     |
| Releases        |   | No Filter Defined                                                                                                    | Parameters      | Test Configurations | Attachments Re | q Coverag | e Linked Defects 4                    |
| Libraries       |   | Name                                                                                                    | FEI Select i    | Req 5 0 R           |                |           |                                       |
| Requirements    | 2 | Subject                                                                                                    | ALCONCERSION OF | 100 I 10 TO TO TO   |                | -         | nuirement Tree                        |
| Requirements    |   | + Ca Windows 7 +64 bits Testing                                                                                               | En              | tity Name           | Req            | 1000      | approximation in the                  |
| Business Models |   | E ALM Training                                                                                                    |                 |                     |                | 9         | 0 3 0                                 |
| Testing         | 8 | Login with correct credentials                                                                                                |                 |                     |                |           | Requirements<br>(# 🚰 Windows7-64bitTe |
| Test Resources  |   | Login with correct details and stay signed on                                                                                 |                 |                     |                |           | E ALM Training                        |
| Test Plan       |   | Login - Correct username and incorrect password<br>b Login - Incorrect username and correct password                          |                 |                     |                |           | - May Release                         |
| Test Lab        | 1 | <ul> <li>Login - incorrect username and correct password</li> <li>Login incorrect user name and incorrect password</li> </ul> |                 |                     |                |           | IL Legin - Co                         |
| Defects         |   | + 🛄 June Release                                                                                                    |                 |                     |                |           |                                       |
|                 |   |                                                                                                    |                 |                     |                | 1.1       |                                       |
|                 |   | < 1 ×                                                                                                    |                 | H                   |                | 1 4       |                                       |

3) Once done, close the requirement tree. You can link a test case to as many requirements as you would like. This is how the added requirement looks.

| Dashboard                                                                  | × | Tests Edit View Favorites Analysis                                                                                            |                                      |                     |             |                  |
|----------------------------------------------------------------------------|---|----------------------------------------------------------------------------------------------------|--------------------------------------|---------------------|-------------|------------------|
| Management                                                                 | * |                                                                                                    |                                      |                     |             |                  |
| () Releases                                                                |   | No Filter Defined                                                                                                    | Parameters                           | Test Configurations | Attachments | Reg Coverage     |
| D Libraries                                                                |   | Name                                                                                                    | Select #                             | teg 20 I            |             |                  |
| C Requirements                                                             | 8 | E Subject                                                                                                    |                                      |                     |             | -                |
| <ul> <li>Requirements</li> <li>Business Models</li> <li>Testing</li> </ul> |   | • 🚰 Windows 7 -64 bits Testing<br>≔ I ALM Training<br>≔ I May Release                                                         | the second data in the second second | itty Name           |             | Req: Description |
| A Test Resources                                                           |   | Login with correct credentials<br>a Login with correct details and stay signed on                                             |                                      |                     |             |                  |
| E TestPlan                                                                 |   | Login - Correct username and incorrect password                                                                               |                                      |                     |             |                  |
| 🔃 TestLab                                                                  |   | <ul> <li>Login - Incorrect username and correct password</li> <li>Login incorrect user name and incorrect password</li> </ul> |                                      |                     |             |                  |
| Defects                                                                    |   | 💼 🔄 June Release                                                                                                    |                                      |                     |             |                  |
|                                                                            |   |                                                                                                    | Þ                                    |                     |             |                  |
|                                                                            |   |                                                                                                    | Test Configu                         | uration Settings    |             |                  |
|                                                                            | 1 | Te                                                                                                    | tal Requiremen                       | nts: 1              |             | Serv             |

4) Let us now check, how this mapping effects the requirement. Go to Requirements tab from the side bar. Double click on the requirement that you just mapped and notice the "Test Coverage" details:

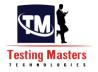

| Reg ID: 12                                                                        | * Name: Login - Con   | rect credentials   |                           | * Requ                              | rement Type: 🖳 Testing |
|-----------------------------------------------------------------------------------|-----------------------|--------------------|---------------------------|-------------------------------------|------------------------|
| Details All Rich Text                                                             | 🔂 Select 🕞            | Status Filter: All | × 1                       | 🗸 🔬 🖌 🛄 🖸 Full Co                   | overage                |
| Attachments<br>Attachments<br>Cinked Defects<br>Requirement Trac<br>Test Coverage | Coverage Type<br>Test | Entity Name        | Coverage Status<br>No Run | Coverage Mode<br>All Configurations |                        |
| <ul> <li>Business Models</li> <li>Risk Assessment</li> <li>→ History</li> </ul>   | Coverage Chart        | Test Configuration |                           |                                     | 1 No Run 100 %         |
|                                                                                   |                       |                    | Cancel He                 |                                     |                        |

You see how the test details and it's the test's status is displayed. Since this test was just created and never run, the coverage status shows as "No Run". Let us now move on in our tutorial and learn how to run a test.

Test Lab tab in ALM:

Imagine we have just begun the May release testing phase. The first cycle is Smoke test. We are not going to execute all the test cases we have.

- Briefly, a smoke test is a high level test performed by the QA team on an AUT as soon as the code is deployed to make sure the application did not break. So we are only going to execute test cases 1-a and 2-c.
- Similarly for sanity testing, which is checking the key functionality of the AUT. We will execute 1-a, 1-b and 2-e
- Functional testing is everything.

Test lab tab will help us create test sets that contain the test cases that we need to execute in each phase. This is where the tester can execute the tests and record the test results. Let's see how.

**Steps to create test suites in Quality Center:** 

**Step #1:** Go to Test lab tab by navigating from the side bar. Create the folders as shown below:

| Dashboard<br>Management                                                                                                    | 8 |    | la second | -                                                     |                | Tests Favorites | s Analysis | Detai                            |                                                   | Hache                             | nents                  | Live A | Inahy |    |            |                                           |            |   |   |
|----------------------------------------------------------------------------------------------------|---|----|-----------|-------------------------------------------------------|----------------|-----------------|------------|----------------------------------|---------------------------------------------------|-----------------------------------|------------------------|--------|-------|----|------------|-------------------------------------------|------------|---|---|
| Releases     Libraries     Requirements     Requirements     Business Models     Testing     Test Resources     Test Lab     Defects | * | 44 | 6         | Interference<br>M<br>Unatta<br>Window<br>ALM Tr<br>Ma | ched<br>ws7-64 |                 |            | Ass<br>Cyc<br>Cyc<br>Ren<br>Stat | igned t<br>le star<br>le end<br>saining<br>stics: | o cyc<br>t date<br>date<br>i days | le:<br>:<br>: in cycle |        |       | 19 | Not<br>Not | Aasig<br>Aasig<br>Aasig<br>Aasig<br>Aasig | ned<br>ned |   |   |
|                                                                                                    |   |    |           |                                                       |                |                 |            | Dese                             | ription                                           | 1                                 | 4 🏥                    |        |       | D  |            |                                           |            | 5 | 6 |
|                                                                                                    |   |    |           |                                                       |                |                 |            |                                  |                                                   |                                   |                        |        |       |    |            |                                           |            |   |   |

Step #2: Under May release, choose the option to create a new test set

| Dashboard                                       | 8 | Test Sets Test Runs                                                                                                    |
|-------------------------------------------------|---|----------------------------------------------------------------------------------------------------|
| 🥺 Management                                    | * | Test Sets Edit View Tests Pavontes Analysis Details Attachments Live Analysis                                                                                                    |
| <ul> <li>Releases</li> <li>Libraries</li> </ul> | 1 | Image: Section of the section of the section of t |
| 🚺 Requirements                                  | 8 | Cycle start date: Not Assigned                                                                                                    |
| Requirements                                    |   | El Za         Unattached         Cycle and date;         Not Assigned           El Cal Windows7 - 64 bit testing         El Cal Windows7 - 64 bit testing         Remaining days in cycle;         Not Assigned                                                                                                    |
| a Testing                                       | * | May Release     June Release                                                                                                    |
| Test Resources Test Plan                        |   |                                                                                                    |
| U TestLab                                       |   | d Statistics                                                                                                    |
| Befects                                         |   | Total test instances: Not Assigned Remaining test instances to run: Not Assigned                                                                                                    |
|                                                 |   | Description                                                                                                    |
|                                                 |   | B I L A 🏙 🗮 🧮 🖽 🖽 🖛 🕫 🥙                                                                                                    |
|                                                 |   |                                                                                                    |
|                                                 |   |                                                                                                    |
|                                                 |   |                                                                                                    |

**Step #3:** Enter the test set name. Click OK.

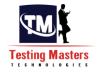

| Name: Smoke test       | Type: J Default                                                                                                    |
|------------------------|----------------------------------------------------------------------------------------------------|
| Details<br>Attachments | Details     Baseline:   Modified:   Status:   Test Set Folder:     May Release     Description     B I U A able   Image: Image: Image |
|                        | OK Close Help                                                                                                    |

**Step #4:** Once it is created. Click on "Select Tests" from the menu

| Management                          | *  | Test Sets Edit View Tests Favorites Ana                           | 1.6             |                           |                                           | 10 11 |        |             |
|-------------------------------------|----|-------------------------------------------------------------------|-----------------|---------------------------|-------------------------------------------|-------|--------|-------------|
| Releases Libraries                  |    | No Filter Defined                                                 |                 | ests 😥 Run<br>elect Tests | Run Test Set     Execution Flow     Auton |       |        | tts History |
| 🗍 Requirements                      | *  | B Root                                                            | 40.0 -          | Name                      | Test: Test Name                           | Type  | Status | iterations  |
| 🗐 Requirements<br>🗊 Business Models |    | Kunstached     E    Vindows7-64 bit testing     E    AIM Training | 1218 <b></b> (* | -17-000                   |                                           | 10010 |        |             |
| A Testing                           | \$ | A Smoke test                                                      |                 |                           |                                           |       |        |             |
| 🙆 Test Resources<br>🔄 Test Plan     |    | - Sanity Test<br>- Functional test<br>- Falesse                   |                 |                           |                                           |       |        |             |
| 🔮 TestLab                           |    |                                                                   |                 |                           |                                           |       |        |             |
| Defects                             | -  |                                                                   | 1               |                           |                                           |       |        |             |

Step #5: Select the tests as required

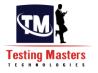

| Management 8       |                                     | 🛞 Select Tests 🐌 Run • 🌼                | Test Plan Tree Requirements Tree ×                                                                          |
|--------------------|-------------------------------------|-----------------------------------------|----------------------------------------------------------------------------------------------------|
| 🙀 Releases         |                                     | •                                       | 4 8 3 6 9 V · 3                                                                                             |
| Libraries          | No Filter Defined                   | Details Execution Grid Execution Fl + + |                                                                                                    |
| 🖸 Requirements 🛛 🛪 | E Root<br>E La Unattached           | 🖉 🖥 🗭 Name Test: Test Nau               | Subject     Drattsched                                                                                      |
| Requirements       | 18 🔤 Windows7 -64 bit testing       |                                         | E 📴 ALM Training                                                                                            |
| 🖏 Business Models  | 🖹 🧱 ALM Training                    | [1]Login with corr 🔉 Login with o       | 🗄 🚰 June Release                                                                                            |
| 👃 Testing 🔋 🛪      | ප 📑 May Release<br>- ගි. Smoke test |                                         | Login - Correct username and incorre                                                                        |
| 🔂 Test Resources   | - JR Senity Test                    |                                         | <ul> <li>Login - Incorrect username and correct</li> <li>Login incorrect user name and incorrect</li> </ul> |
| 🔄 Test Plan        | - J. Functional test                |                                         | Login with correct credentials                                                                              |
| TestLab            |                                     |                                         | <ul> <li>Login with correct details and stay sig</li> </ul>                                                 |
| Defects            |                                     |                                         | E Windows7 -64 bits Testing                                                                                 |
|                    |                                     |                                         |                                                                                                    |
|                    |                                     | 4 3                                     |                                                                                                    |
|                    |                                     |                                         |                                                                                                    |

**Step #6:** Alternately if you choose the "Requirements Tree" tab, you can choose requirement and all the tests that are linked to it get added to your test set.

| Dashboard ¥                                                                                                    | Test Sets Test Runs                                          |                                                                                                    |                                                                                                    |
|----------------------------------------------------------------------------------------------------|--------------------------------------------------------------|----------------------------------------------------------------------------------------------------|----------------------------------------------------------------------------------------------------|
| ➢       Dashboard       ¥         À       Management       A         I       Releases       I         I       Requirements       X         I       Requirements       X         I       Requirements       X         I       Dusiness Models       X         I       Testing       X         I       Test Resources       X         I       Test Lab       X         I       Defects       X | Test Sets Test Runs Test Sets Edit View Tests Pervorites Ana | Details Execution Grid Execution FI + +<br>Details Execution Grid Execution FI + +<br>Name Test: Yeat Nar<br>[1]Login incorrect. 2 Login with or<br>[1]Login incorrect. 2 Login incorr<br>[1]Login incorrect. 3 Login incorr<br>No results found Steps Details | Test Plan Tree Requirements Tree 7<br>Car + Car + 2<br>Requirements<br>Windows7-54brif esting<br>May Release<br>May Release<br>June Release |
|                                                                                                    |                                                              | Test 1 of 2                                                                                                    | Test Coverage 8<br>Server Time: 60/2013 7:13 /                                                                                              |

**Step #7:** Go ahead and create all the test sets. As you can see from the above screen shot I have created a test set each for each cycle.

# How to Execute Test Cases Using ALM/QC

**Step #1**: In the Test lab tab, choose the test set that you would like to run and click on "Run Test" or "Run Test Set". Run Test- will execute the test set selected and the "Run test set" will run the entire set one test after the other until the end. Click on "Being Run

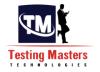

| un Details                                                                                                    |                                                                                                  |                                                                                                    |                                                                                                    |             |
|----------------------------------------------------------------------------------------------------|--------------------------------------------------------------------------------------------------|----------------------------------------------------------------------------------------------------|----------------------------------------------------------------------------------------------------|-------------|
| * Run Name:                                                                                                    |                                                                                                  | * Status:                                                                                                    |                                                                                                    |             |
|                                                                                                    | Run_6-3_19-23-54                                                                                 | * Test Set:N                                                                                                    | Not Completed                                                                                                    |             |
| * Test Instan                                                                                                    | [1]Login with correct cre                                                                        |                                                                                                    | Smoke test                                                                                                    | =           |
| * Tester:                                                                                                    | Mythali_Sundara 🖂 💌                                                                              | Baseline:<br>Change shit                                                                                                    |                                                                                                    |             |
| Change Det                                                                                                    |                                                                                                  | and the second second second second                                                                                                    |                                                                                                    |             |
| Configuratio                                                                                                    | 1106                                                                                             | and the second second se | ogin with correct crede                                                                                                    |             |
| Draft Run:                                                                                                    | N                                                                                                | Duration:                                                                                                    | 0                                                                                                    |             |
| Exec Date:                                                                                                    | 6/3/2013                                                                                         | Exec Time:                                                                                                    | 7:23:00 PM                                                                                                    | -           |
| Comments                                                                                                    |                                                                                                  |                                                                                                    |                                                                                                    |             |
| -                                                                                                    |                                                                                                  |                                                                                                    |                                                                                                    | mment       |
|                                                                                                    |                                                                                                  |                                                                                                    |                                                                                                    |             |
|                                                                                                    |                                                                                                  |                                                                                                    |                                                                                                    |             |
| est Details<br>Name: Login with (                                                                                                    | correct credentials                                                                              |                                                                                                    | T                                                                                                    | est Details |
|                                                                                                    |                                                                                                  |                                                                                                    | 1.000                                                                                                    |             |
|                                                                                                    |                                                                                                  |                                                                                                    |                                                                                                    |             |
| Manual Runne                                                                                                    | r: Test Set <smoke test="">. Test &lt;</smoke>                                                   | <111Login with corre                                                                                                    | ct credentials>                                                                                                    |             |
| ≫ Begin Run (                                                                                                    | r: Test Set <smoke test="">, Test &lt;</smoke>                                                   | 1 1000 1                                                                                                    | ect credentials>                                                                                                    |             |
| ≫ Begin Run (<br>un Details                                                                                                    | End Run X Cancel Run                                                                             |                                                                                                    | DS Info                                                                                                    | ,           |
| ≫ Begin Run [<br>un Details<br>*Run Name:                                                                                                    | End Run × Cancel Run                                                                             | │ 0 1                                                                                                    | DS Info                                                                                                    |             |
| ➢ Begin Run [<br>un Details<br>* Run Name:<br>* Test Instan                                                                                                    | End Run × Cancel Run<br>Run_6-3_19-23-54<br>[1]Login with correct cre                            | │ Ū 🏠 ▾│ ④ C<br>* Status:<br>* Test Set:N                                                                                                    | DS Info                                                                                                    |             |
| ➢ Begin Run (<br>un Details<br>* Run Name:<br>* Test Instan<br>* Tester:                                                                                                    | End Run × Cancel Run                                                                             | │ D 10 - C C<br>* Status:<br>* Test Set:N<br>Baseline:                                                                                                    | DS Info                                                                                                    |             |
| <ul> <li>➢ Begin Run (<br/>in Details</li> <li><sup>*</sup> Run Name:</li> <li><sup>*</sup> Test Instan</li> <li><sup>*</sup> Tester:</li> <li>Change Det</li> </ul>                                                                                       | End Run X Cancel Run<br>Run_6-3_19-23-54<br>[1]Login with correct cre<br>Mythali_Sundara X       | * Status:<br>* Test Set:N<br>Baseline:<br>Change wit                                                                                                    | OS Info Not Completed Smoke test                                                                                                    |             |
| <ul> <li>➢ Begin Run (<br/>un Details</li> <li><sup>*</sup> Run Name:</li> <li><sup>*</sup> Test Instan</li> <li><sup>*</sup> Tester:</li> <li>Change Det</li> </ul>                                                                                       | End Run × Cancel Run<br>Run_6-3_19-23-54<br>[1]Login with correct cre                            | * Status:<br>* Test Set:N<br>Baseline:<br>Change wit                                                                                                    | DS Info                                                                                                    |             |
| <ul> <li>Begin Run (<br/>un Details</li> <li>Run Name:</li> <li>Test Instan</li> <li>Tester:</li> <li>Change Det</li> <li>Configuratio</li> </ul>                                                                                                    | End Run X Cancel Run<br>Run_6-3_19-23-54<br>[1]Login with correct cre<br>Mythali_Sundara X       | * Status:<br>* Test Set:N<br>Baseline:<br>Change wit                                                                                                    | OS Info Not Completed Smoke test                                                                                                    |             |
| <ul> <li>Begin Run (<br/>un Details</li> <li>Run Name:</li> <li>Test Instan</li> <li>Tester:</li> <li>Change Det</li> <li>Configuratio</li> <li>Draft Run:</li> </ul>                                                                                      | End Run X Cancel Run<br>Run_6-3_19-23-54<br>[1]Login with correct cre<br>Mythali_Sundara<br>1106 | * Status:<br>* Test Set:N<br>Baseline:<br>Change Sat<br>Configur Basel                                                                                                    | Not Completed<br>Smoke test                                                                                                    |             |
| Begin Run (<br>m Details<br>* Run Name:<br>* Test Instan<br>* Tester:<br>Change Det<br>Configuratio<br>Draft Run:<br>Exec Date:                                                                                                    | End Run X Cancel Run Run_6-3_19-23-54 [1]Login with correct cre  Mythali_Sundara  1106 N         | * Status:<br>* Test Set:N<br>Baseline:<br>Change Sat<br>Configur Basel<br>Duration:                                                                                                    | DS Info Not Completed Smoke test Inter-ogin with correct crede                                                                                                    |             |
| <ul> <li>➢ Begin Run (<br/>un Details</li> <li><sup>●</sup> Run Name:</li> <li><sup>●</sup> Test Instan</li> <li><sup>●</sup> Tester:</li> <li>Change Det</li> <li>Configuratio</li> <li>Draft Run:</li> <li>Exec Date:</li> </ul>                         | End Run X Cancel Run Run_6-3_19-23-54 [1]Login with correct cre  Mythali_Sundara  1106 N         | * Status:<br>* Test Set:N<br>Baseline:<br>Change Sat<br>Configur Basel<br>Duration:                                                                                                    | DS Info Not Completed Smoke test Interpretation of the second second sec | •           |
| Begin Run (<br>m Details<br>* Run Name:<br>* Test Instan<br>* Tester:<br>Change Det<br>Configuratio<br>Draft Run:<br>Exec Date:                                                                                                    | End Run X Cancel Run Run_6-3_19-23-54 [1]Login with correct cre  Mythali_Sundara  1106 N         | * Status:<br>* Test Set:N<br>Baseline:<br>Change Sat<br>Configur Basel<br>Duration:                                                                                                    | DS Info Not Completed Smoke test Interpretation of the second second sec |             |
| <ul> <li>Begin Run (</li> <li>m Details</li> <li>Run Name:</li> <li>Test Instan</li> <li>Tester:</li> <li>Change Det</li> <li>Configuratio</li> <li>Draft Run:</li> <li>Exec Date:</li> <li>comments</li> </ul>                                            | End Run Cancel Run Run_6-3_19-23-54 [1]Login with correct cre Mythali_Sundara 1106 N 6/3/2013    | * Status:<br>* Test Set:N<br>Baseline:<br>Change Sat<br>Configur Basel<br>Duration:                                                                                                    | DS Info Not Completed Smoke test Interpretation of the second second sec | •           |
| <ul> <li>Begin Run [</li> <li>In Details</li> <li>Run Name:</li> <li>Test Instan</li> <li>Tester:</li> <li>Change Det</li> <li>Configuratio</li> <li>Draft Run:</li> <li>Exec Date:</li> <li>Comments</li> </ul>                                           | End Run Cancel Run Run_6-3_19-23-54 [1]Login with correct cre Mythali_Sundara 1106 N 6/3/2013    | • Status:<br>• Test Set:N<br>Baseline:<br>Change wist<br>Configur Basel<br>Duration:<br>Exec Time:                                                                                                    | DS Info Not Completed Smoke test Inne: Login with correct crede 0 7:23:00 PM                                                                                                    | •           |
| <ul> <li>Begin Run [<br/>un Details</li> <li>Run Name:</li> <li>Test Instan</li> <li>Tester:</li> <li>Change Det</li> <li>Configuratio</li> <li>Draft Run:</li> <li>Exec Date:</li> <li>Comments</li> </ul>                                                | End Run Cancel Run Run_6-3_19-23-54 [1]Login with correct cre Mythali_Sundara 1106 N 6/3/2013    | • Status:<br>• Test Set:N<br>Baseline:<br>Change wist<br>Configur Basel<br>Duration:<br>Exec Time:                                                                                                    | DS Info Not Completed Smoke test Inne: Login with correct crede 0 7:23:00 PM                                                                                                    | •           |
| <ul> <li>Begin Run [<br/>un Details</li> <li>Run Name:</li> <li>Test Instan</li> <li>Tester:</li> <li>Change Det</li> <li>Configuratio</li> <li>Draft Run:</li> <li>Exec Date:</li> <li>Comments</li> </ul>                                                | End Run Cancel Run Run_6-3_19-23-54 [1]Login with correct cre Mythali_Sundara 1106 N 6/3/2013    | • Status:<br>• Test Set:N<br>Baseline:<br>Change wist<br>Configur Basel<br>Duration:<br>Exec Time:                                                                                                    | DS Info Not Completed Smoke test Inne: Login with correct crede 0 7:23:00 PM                                                                                                    | •           |
| <ul> <li>Begin Run [<br/>un Details</li> <li>Run Name:</li> <li>Test Instan</li> <li>Tester:</li> <li>Change Det</li> <li>Configuratio</li> <li>Draft Run:</li> <li>Exec Date:</li> <li>Comments</li> </ul>                                                | End Run Cancel Run Run_6-3_19-23-54 [1]Login with correct cre Mythali_Sundara 1106 N 6/3/2013    | • Status:<br>• Test Set:N<br>Baseline:<br>Change wist<br>Configur Basel<br>Duration:<br>Exec Time:                                                                                                    | DS Info Not Completed Smoke test Inne: Login with correct crede 0 7:23:00 PM                                                                                                    | •           |
| <ul> <li>Begin Run [<br/>un Details</li> <li>Run Name:</li> <li>Test Instan</li> <li>Tester:</li> <li>Change Det</li> <li>Configuratio</li> <li>Draft Run:</li> <li>Exec Date:</li> <li>Comments</li> </ul>                                                | End Run Cancel Run Run_6-3_19-23-54 [1]Login with correct cre Mythali_Sundara 1106 N 6/3/2013    | • Status:<br>• Test Set:N<br>Baseline:<br>Change wist<br>Configur Basel<br>Duration:<br>Exec Time:                                                                                                    | DS Info Not Completed Smoke test Inne: Login with correct crede 0 7:23:00 PM                                                                                                    | •           |
| <ul> <li>&gt; Begin Run (<br/>in Details         <ul> <li>Run Name:</li> <li>Test Instan</li> <li>Tester:</li> <li>Change Det</li> <li>Configuratio</li> <li>Draft Run:</li> <li>Exec Date:</li> </ul> </li> <li>Comments</li> <li>B I <u>U</u></li> </ul> | End Run Cancel Run Run_6-3_19-23-54 [1]Login with correct cre Mythali_Sundara 1106 N 6/3/2013    | • Status:<br>• Test Set:N<br>Baseline:<br>Change wist<br>Configur Basel<br>Duration:<br>Exec Time:                                                                                                    | DS Info Not Completed Smoke test Inne: Login with correct crede 0 7:23:00 PM                                                                                                    | d Comment   |
| Begin Run (<br>un Details<br>*Run Name:<br>*Test Instan<br>*Tester:<br>Change Det<br>Configuratio<br>Draft Run:<br>Exec Date:<br>Comments<br>B I U                                                                                                    | End Run Cancel Run Run_6-3_19-23-54 [1]Login with correct cre Mythali_Sundara 1106 N 6/3/2013    | • Status:<br>• Test Set:N<br>Baseline:<br>Change wist<br>Configur Basel<br>Duration:<br>Exec Time:                                                                                                    | DS Info Not Completed Smoke test Inne: Login with correct crede 0 7:23:00 PM                                                                                                    | •           |

**Step #2**: If it is an automation test and the tool is integrated, then it launches and runs it in the testing tool. In that case it auto populates the test result.

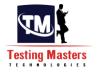

|                      | 200                     |                 |               |              |             |           |                                         |                 |              |     |  |    |    |   |
|----------------------|-------------------------|-----------------|---------------|--------------|-------------|-----------|-----------------------------------------|-----------------|--------------|-----|--|----|----|---|
|                      |                         | Name            |               | Status       |             | Exec Date |                                         | Exec T          |              |     |  |    |    |   |
| Step                 |                         |                 | O No I        |              |             | 2013      |                                         | 3:38 PM         |              |     |  |    |    |   |
| Step                 |                         |                 | O No I        |              | 10000000    | 2013      | 1 2 2 2 2 2 2 2 2 2 2 2 2 2 2 2 2 2 2 2 | 3:38 PM         |              |     |  |    |    |   |
| Step                 |                         |                 | O No I        |              | 10-10-10-00 | 2013      | 55555                                   | 3:38 PM         |              | _   |  |    |    |   |
| Step                 | 4                       |                 | O No I        | Run          | 6/3/2       | 2013      | 7:5:                                    | 3:38 PM         |              |     |  |    |    |   |
| 0                    |                         |                 |               |              |             |           |                                         |                 |              |     |  |    |    |   |
|                      |                         |                 |               |              |             |           |                                         |                 |              |     |  |    |    |   |
| Le:                  |                         |                 |               |              |             |           |                                         |                 |              |     |  |    |    |   |
| Descr                | iptio                   | n               |               |              |             |           |                                         |                 |              |     |  |    |    |   |
| Sectore and          |                         |                 | ah            | = 1-         |             | ्रमा मा   |                                         | 194             |              | ABa |  |    |    |   |
| Sectore and          |                         | n<br>UA         | ab   #        |              |             | ⊳গ গ      |                                         | 64              | <b>Ⅲ</b> '   | ÷   |  |    |    |   |
| в                    | I                       |                 | <b>ab</b>   # |              | 9 9         | চনা শা    | a 🗐                                     | ( <sup>24</sup> | <b>III</b> ' | •5  |  |    |    |   |
| в                    | I                       | <u>U</u> A      | ab            |              |             | চনা গ     | a 🗐                                     | 6               | III. '       | -5  |  |    |    |   |
| B                    | I<br>ch gr              | U A             | ab 1          | ≣ <b>}</b> ≣ | 9 9         | ⊳শা শ     | a   =).<br>Actual:                      | 6               | III. '       | 5   |  |    |    |   |
| B<br>Laund           | I<br>ch gr              | U A             |               |              |             | ০ গা গা   | Actual:                                 |                 |              |     |  |    | a  | , |
| B<br>Laund<br>Expect | I<br>ch gr<br>ted:<br>I | U A<br>mail.com | <b>b</b>      |              |             |           | Actual:                                 | <u>۳</u>        |              |     |  | 1  | a  |   |
| B<br>Laund<br>Expect | I<br>ch gr<br>ted:<br>I | U A             | <b>b</b>      |              |             |           | Actual:                                 |                 |              |     |  |    | đ  |   |
| B<br>Laund<br>Expect | I<br>ch gr<br>ted:<br>I | U A<br>mail.com | <b>b</b>      |              |             |           | Actual:                                 |                 |              |     |  |    | đ  |   |
| B<br>Laund<br>Expect | I<br>ch gr<br>ted:<br>I | U A<br>mail.com | <b>b</b>      |              |             |           | Actual:                                 |                 |              |     |  |    | a  |   |
| B<br>Laund<br>Expect | I<br>ch gr<br>ted:<br>I | U A<br>mail.com | <b>b</b>      |              |             |           | Actual:                                 |                 |              |     |  | ×  | a  |   |
| B<br>Laund<br>Expect | I<br>ch gr<br>ted:<br>I | U A<br>mail.com | <b>b</b>      |              |             |           | Actual:                                 |                 |              |     |  |    | a  |   |
| B<br>Laund<br>Expect | I<br>ch gr<br>ted:<br>I | U A<br>mail.com | <b>b</b>      |              |             |           | Actual:                                 |                 |              |     |  | ×  | đ  | 3 |
| B<br>Laund<br>Expect | I<br>ch gr<br>ted:<br>I | U A<br>mail.com | <b>b</b>      |              |             |           | Actual:                                 |                 |              |     |  | ×= | CI |   |

**Step #3:** Since ours is a manual test, we will have to execute the steps manually on our AUT and set the results. Go to the test status field and click on it to set it to a certain value. You can also enter the actual result in the space provided.

| Step Name                  | Status                      | Exec Date | Exec Tim   | ne   |                |      |
|----------------------------|-----------------------------|-----------|------------|------|----------------|------|
| Step 1                     | O No Run                    | 6/3/2013  | 7:53:38 PM |      |                |      |
| Step 2<br>Step 3<br>Step 4 | Blocked Do<br>Failed<br>N/A | 2         |            |      |                |      |
| escription                 | Not Completed<br>Passed     | -         |            |      |                |      |
| Launch gmail.com           |                             |           | Actual:    |      |                | <br> |
| BIUA                       | ab 📃 📃 💶                    | (□ ▷¶ ≫)  | BIU        | 4 ab | 8 <b>= 1</b> = |      |
| mail.com page shou         | ld open up                  |           |            |      |                |      |

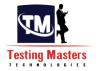

Step #4: I am going to choose "Passed". And am going to do the same for all the steps.

| B I U A ab   ∏ ] □ □ □ □   ▷ □ □ ○ □ (□   □ (□   □ * □ ) □ (□   □ * □ * □ · □ · □ · □ · □ · □ · □ · □ ·                                                                                                    | 1    | Step Name | Status     | Exec Date | Exec Time                                                                                                    |     |
|----------------------------------------------------------------------------------------------------|------|-----------|------------|-----------|----------------------------------------------------------------------------------------------------|-----|
| Step 3         Passed         6/3/2013         7:56:46 PM           Step 4         Passed         6/3/2013         7:56:50 PM           Description         Image: Comparison of the second second secon                                                     |      |           |            |           |                                                                                                    |     |
| Step 4         Passed         6/3/2013         7:56:50 PM           Description         Image: Content of the second second se |      |           |            |           |                                                                                                    |     |
| Description<br>B I U A № IE IE CE CE CE CE E CE<br>Click on Sign in<br>Expected: Actual:                                                                                                    | 1000 |           |            |           |                                                                                                    |     |
| B I U A ab   = = = = = = = = = = = = = = = = = =                                                                                                    | Ste  | ep 4      | S Passed   | 6/3/2013  | 7:56:50 PM                                                                                                    |     |
| B I U A ab   = = = ← ← ▼ To   = ← ■ ← ← ■ ← ← ← ← ← ← ← ← ← ← ← ← ← ←                                                                                                    |      |           |            |           | and the second second se |     |
| B I U A ab   = = = ← ← ▼ To   = ← ■ ← ← ■ ← ← ← ← ← ← ← ← ← ← ← ← ← ←                                                                                                    |      |           |            | 45        |                                                                                                    |     |
| B I U A ab   = = = = = = = = = = = = = = = = = =                                                                                                    |      |           |            |           |                                                                                                    |     |
|                                                                                                    | Expe | ected:    |            | A         | stual:                                                                                                    |     |
|                                                                                                    |      | IUA       | ab 1= 1= • | I 💷 🗖 💥   | B I U A 👜 📄 🚍                                                                                                    | a a |

**Step #5**: When done, click on the cross button to the dialog. The following confirmation message is displayed. Click Yes

| Step Name                     | Status   | Exec Date            | Exec Time                |   |  |
|-------------------------------|----------|----------------------|--------------------------|---|--|
| Step 1                        | O Passed | 6/3/2013             | 7:56:39 PM               |   |  |
| Step 2<br>Step 3              | Passed   | 6/3/2013<br>6/3/2013 | 7:56:42 PM<br>7:56:46 PM |   |  |
| Step 3                        | Passed   | 6/3/2013             | 7:56:50 PM               |   |  |
|                               |          |                      |                          |   |  |
|                               | Confirm  |                      |                          | × |  |
| BIU                           | 4 ab     |                      |                          |   |  |
| Click on Sign in              |          | Yes No               | Cancel                   |   |  |
| Click on Sign in<br>Expected: |          |                      | cancel                   |   |  |
| Expected:                     |          | Ac                   |                          |   |  |

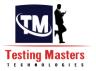

Step #6: Now you see, the status of the test is marked as passed.

| Deshboerd #                  | Test Seta Test Runs                                        |                      |                  |                                                             |                 |                                                      |             |              |                        |
|------------------------------|------------------------------------------------------------|----------------------|------------------|-------------------------------------------------------------|-----------------|------------------------------------------------------|-------------|--------------|------------------------|
| Management =                 | Test Sets Edit View Tests Favorites Analysis               |                      |                  |                                                             |                 |                                                      |             |              |                        |
| Requirements 8               | B 2 × O· O Y· B                                            | A Sele               | ct Tests 🐌 Run • | 🖄 Run Test Set                                              | XOY             | - IR B 8 -                                           | 邂 8.        |              |                        |
| Testing 1                    | No Filter Defined                                          | Details              | Execution Grid   | inecution Flow A                                            | nomation Attack | ments Linked Defec                                   | ta History  |              |                        |
| Test Resources     Test Plan | H Rot<br>8 Juliatached<br>R ALM Training                   |                      | Name             | Test: Test Name                                             | Type            | Status                                               | Iterations  | Planned Host | Respon                 |
| C Defects                    |                                                            |                      |                  | <ul> <li>Login with our</li> <li>Login incorrec.</li> </ul> |                 | O Passed<br>O No Run                                 |             |              | Mythelius<br>Mythelius |
| UNICO                        | Sanity Test<br>Sincke Mat<br>H C Volindows7-54 bit testing | ative -              |                  | R                                                           |                 |                                                      |             |              |                        |
|                              |                                                            | 1.0                  |                  |                                                             |                 |                                                      |             |              | - 2                    |
|                              |                                                            |                      | n Report         |                                                             |                 |                                                      |             |              | Ŧ                      |
|                              |                                                            | 5140<br>5140<br>5140 |                  | a Exec<br>assed 6/30                                        | art bre         | ec Steps Details<br>Description:<br>Launch ghail com |             |              |                        |
|                              |                                                            | Shep<br>Shep         |                  | assed 600<br>based 600                                      | 813 7.5         | 60 - Expected:<br>prel.com.page.sho                  | uld open up |              |                        |

QC has a wonderful mechanism that lets you create and track any kind of defects.

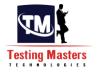

# How to add a defect to ALM

**Step #1:** Login to ALM to the right project and go to "Defects" tab by navigating from the sidebar. The lists of defects under the project are displayed in a list here.

**Step #2:** Click on "New Defect". Enter the required details. As you can see all the fields in red are mandatory to enter

| ) New Defect<br>💥 ຊີງ - 🐾 👧a<br>*Summary:                                                                                                    | 18                                                                                                    |                                                                                                    |                                                            |     |              |                | 0 0         | X  |
|----------------------------------------------------------------------------------------------------|----------------------------------------------------------------------------------------------------|----------------------------------------------------------------------------------------------------|------------------------------------------------------------|-----|--------------|----------------|-------------|----|
| and the second second second                                                                                                    |                                                                                                    | C Lice Default Valu                                                                                                    | es III Set Default Valu                                    | IAC |              |                |             |    |
| Summary.                                                                                                    |                                                                                                    | Cit Ose Demoit valo                                                                                                    | es la serbeladit van                                       | 163 |              |                |             |    |
| and the second second se |                                                                                                    |                                                                                                    |                                                            |     |              |                |             |    |
| Details                                                                                                    |                                                                                                    | Details Page 2                                                                                                    | Workaround                                                 |     |              |                |             |    |
| Attachments                                                                                                    |                                                                                                    | *Type:                                                                                                    | Defect                                                     | -   | * Severity:  |                |             | -  |
|                                                                                                    |                                                                                                    | * Process Ar                                                                                                    | -                                                          |     | * Sub-Proces |                |             |    |
|                                                                                                    |                                                                                                    | * Detected By:                                                                                                    | Mythali_Sundara                                            |     | * Detected o | 6/3/2013       |             | 10 |
|                                                                                                    |                                                                                                    | * Detected in                                                                                                    |                                                            |     | RICEFW ID:   |                |             |    |
|                                                                                                    |                                                                                                    | Defect Categ                                                                                                    |                                                            |     | Status:      | New            |             |    |
|                                                                                                    | 4                                                                                                    | Disposition                                                                                                    | Pending Review                                             | 100 | Priority:    |                |             | -  |
|                                                                                                    | Þ                                                                                                    | Description:                                                                                                    |                                                            |     |              |                |             |    |
|                                                                                                    |                                                                                                    | P T TT 4                                                                                                    | · · · · · · · · · · · · · · · · · · ·                      |     | na 🕒 🖉 🖽     | AE,            |             |    |
|                                                                                                    |                                                                                                    | DIZA                                                                                                    | 22 I I = I =                                               |     | 14 - F       |                |             |    |
| tep #3: Choose                                                                                                    | e def                                                                                                    | Fect type                                                                                                    | 10                                                         |     |              |                |             |    |
| 🗙 🏹 - 🛸 🎭                                                                                                    | Second Second                                                                                                    |                                                                                                    |                                                            |     |              |                | 00          | 23 |
|                                                                                                    | 1                                                                                                    | 🕞 Use Default Valu                                                                                                    | es 🛛 Set Default Val                                       | ues |              |                |             | 23 |
| Summary:                                                                                                    | 10                                                                                                    |                                                                                                    |                                                            | ues |              |                |             | 23 |
| Summary:                                                                                                    | 12                                                                                                    | Details Page 2                                                                                                    |                                                            | ues |              |                |             |    |
|                                                                                                    | 10                                                                                                    |                                                                                                    | Workaround Defect                                          | ues | * Severity:  |                |             | 23 |
| Summary:                                                                                                    | 15                                                                                                    | Details Page 2<br>* Type:<br>* Process Ar                                                                                    | Workaround<br>Defect<br>Enhancement                        |     | * Severity:  |                |             |    |
| Summary:                                                                                                    | 16                                                                                                    | Details Page 2<br>• Type:<br>• Process Ar<br>• Detected By:                                                                  | Workeround<br>Defect<br>Defect                             |     | * Sevenity:  | /3/2013        |             |    |
| Summary:                                                                                                    | *                                                                                                    | Details Page 2<br>* Type:<br>* Process Ar<br>* Detected By:<br>* Detected in                                                 | Workaround<br>Defect<br>Enhancement                        |     | * Severity:  |                | ×.          |    |
| Summary:                                                                                                    | *                                                                                                    | Details Page 2<br>* Type:<br>* Process Ar<br>* Detected By:<br>* Detected in<br>Defect Categ                                 | Workaround<br>Defect<br>Enhancement                        |     | * Severity:  | v3/2013<br>Jew | ×<br>×      |    |
| Summary:                                                                                                    | 40<br>A                                                                                                    | Details Page 2  * Type: * Process Ar * Detected By: * Detected in Defect Categ Disposition:                                  | Workaround<br>Defect<br>Enhancement                        |     | * Severity:  |                | ×.          |    |
| Summary:                                                                                                    | 10 VA                                                                                                    | Details Page 2<br>* Type:<br>* Process Ar<br>* Detected By:<br>* Detected in<br>Defect Categ                                 | Workaround<br>Defect<br>Enhancement                        |     | * Seventy:   |                | ×<br>×<br>× |    |
| Summary:                                                                                                    |                                                                                                    | Details Page 2  * Type: * Process Ar * Detected By: * Detected in Defect Categ Disposition:                                  | Workaround<br>Defect<br>Enhancement<br>Information Request |     | * Severity:  |                | ×<br>×<br>× |    |
| * Summary:                                                                                                    |                                                                                                    | Details Page 2<br>• Type:<br>• Process Ar<br>• Detected By:<br>• Detected in<br>Defect Categ<br>Disposition:<br>Description: | Workaround<br>Defect<br>Enhancement<br>Information Request |     | * Severity:  |                | ×<br>×<br>× |    |
| * Summary:                                                                                                    | 10 VA                                                                                                    | Details Page 2<br>• Type:<br>• Process Ar<br>• Detected By:<br>• Detected in<br>Defect Categ<br>Disposition:<br>Description: | Workaround<br>Defect<br>Enhancement<br>Information Request |     | * Severity:  |                | ×<br>×<br>× |    |
| Summary:                                                                                                    | The second second s | Details Page 2<br>• Type:<br>• Process Ar<br>• Detected By:<br>• Detected in<br>Defect Categ<br>Disposition:<br>Description: | Workaround<br>Defect<br>Enhancement<br>Information Request |     | * Severity:  |                | ×<br>×<br>× |    |
| Summary:                                                                                                    |                                                                                                    | Details Page 2<br>• Type:<br>• Process Ar<br>• Detected By:<br>• Detected in<br>Defect Categ<br>Disposition:<br>Description: | Workaround<br>Defect<br>Enhancement<br>Information Request |     | * Severity:  |                | ×<br>×<br>× |    |
| Summary:                                                                                                    | ★                                                                                                    | Details Page 2<br>• Type:<br>• Process Ar<br>• Detected By:<br>• Detected in<br>Defect Categ<br>Disposition:<br>Description: | Workaround<br>Defect<br>Enhancement<br>Information Request |     | * Severity:  |                | ×<br>×<br>× |    |
| Summary:                                                                                                    | ★                                                                                                    | Details Page 2<br>• Type:<br>• Process Ar<br>• Detected By:<br>• Detected in<br>Defect Categ<br>Disposition:<br>Description: | Workaround<br>Defect<br>Enhancement<br>Information Request |     |              |                | ×<br>×<br>× |    |

#### Step #4: Choose severity

| Details        |    | Details Page 2                                  | Workaround      |                         |                              |                             |    |  |
|----------------|----|-------------------------------------------------|-----------------|-------------------------|------------------------------|-----------------------------|----|--|
| () Attachments |    | *Туре:                                          | Defect          | 1                       | * Sub-Proces<br>* Detected o | 1-Low                       | Č  |  |
|                |    | * Process Ar<br>* Detected By:<br>* Detected in |                 |                         |                              | 1-Critical<br>1-Low         | 45 |  |
|                |    |                                                 | Mythali_Sundara | 20                      |                              | 2-High<br>2-Medium          |    |  |
|                | 44 |                                                 |                 | 1                       | RICEFW ID:                   | 3-High<br>3-Medium<br>4-Low |    |  |
|                |    | Defect Categ                                    |                 | -                       | Status:<br>Priority:         |                             |    |  |
|                |    | Disposition:<br>Description:                    | Pending Review  | 4-Very High<br>5-Urgent |                              |                             |    |  |
|                |    |                                                 |                 | 70 I                    | •• ا ال                      | Contraction of the second   |    |  |
|                |    |                                                 |                 |                         |                              |                             |    |  |
|                |    |                                                 |                 |                         |                              |                             |    |  |
|                |    |                                                 |                 |                         |                              |                             |    |  |

**Step #5:** Enter other details and describe the defect in the "Description" box.

| Summary: | even |                                                                                                    |                                                                                    |             |                                                                                   |                                      |             |  |
|----------|------|----------------------------------------------------------------------------------------------------|------------------------------------------------------------------------------------|-------------|-----------------------------------------------------------------------------------|--------------------------------------|-------------|--|
| Details  | A    | Details Page 2<br>• Type:<br>• Process Ar<br>• Detected By;<br>• Detected in<br>Defect Categ<br>Disposition: | Workaround<br>Defect<br>CF<br>Mythali_Sundara<br>Functional Test<br>Pending Review |             | * Severity:<br>* Sub-Proces<br>* Detected o<br>RICEFW ID:<br>Status:<br>Priority: | 1-Low<br>Hyperion<br>6/3/2013<br>New | ×<br>×<br>× |  |
|          |      | Description:<br>B I <u>U</u> A<br>This is a test defect                                                      | °<br>₩ 1≣ 1≣ ca ca                                                                 | <b>⊳¶</b> ⁴ | Ta 🤊 (* 🏢                                                                         | *                                    |             |  |

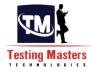

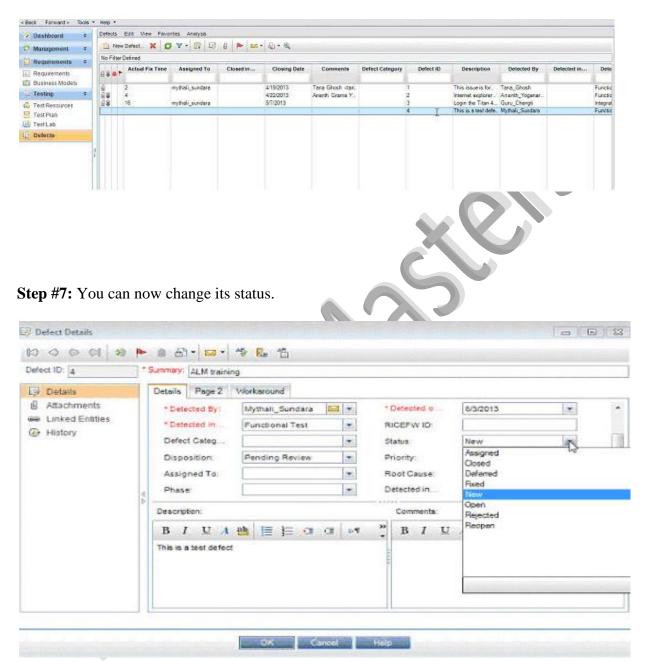

Step #6: This defect will now appear in the list. It has a unique ID to be identified with.

#### Defect Details - - -\* Summary: ALM training Defect ID: 4 Details Page 2 Workaround Details Attachments -Mythali\_Sundara 🔯 💌 \* Detected o .... \* Detected By: 6/3/2013 B Linked Entities \* Detected in, Functional Test \* RICEFW ID: History Defect Categ .... . Status: New \* + Disposition Priority ٠ Pending Review E View by Group Assigned To: Root Cause: . Phase: QD + 2 Name Full name Description: Add Con B I U A a chitra\_rao Chitra Rao >> 함 🗏 🔚 🗂 🐨 👓 guru\_chengti Gurulingappa Chengti This is a test defect Irfan Malik & kathy\_johnson alatha\_puttaraju Kathryn A Johnson Latha Puttaraju mythali\_sundara mythali\_sundara sridhar\_narayana\_\_Sridhar Narayanaswamy sundha\_sridhar\_sundara Mythali MangaduSundara nitha Srini a erininae

#### **Step #8:** Assign it to another user:

**Step #9:** Or if this defect is linked to any other defect or you can do so, by choosing "Linked Entities" from the left side bar and choose the other defect that is causing or effecting this defect.

| lefect ID: 4                                         | *Summary: ALM training                |    |
|------------------------------------------------------|---------------------------------------|----|
| Details Attachments                                  | Defects Others                        | 11 |
| <ul> <li>Linked Entities</li> <li>History</li> </ul> | Defect: Linked Entity ID Link Comment |    |
|                                                      | System displayin 3                    |    |

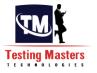

#### How to link the defect to a test case:

**Step #1:** Go to Test lab tab and choose the test that failed and the defect is related to that failure.

| Menegement =    | Teal Sets Edit View Teats Pavorites Analysis | And the second second                                                                                                    | NU MERCHANNEL                                             | ana ana ang ang ang ang ang ang ang ang | Chat. 1 (2008) 7:54 | A REAL MARKED IN   | A second second |                      | _         |  |  |
|-----------------|----------------------------------------------|----------------------------------------------------------------------------------------------------|-----------------------------------------------------------|-----------------------------------------|---------------------|--------------------|-----------------|----------------------|-----------|--|--|
| Requirements ±  | E 2 × C· O V· D                              | A STATE OF STATE OF S | 🔅 Seisct Teata 🏚 Run + 🥘 Run Teat Sei 💥 🧭 🕈 🔃 🗗 😥 🕨 🔞 🔛 + |                                         |                     |                    |                 |                      |           |  |  |
| Requirements    | No Filter Defined                            | Deteils                                                                                                    | Execution Grid                                            | Secution Flow 40                        | Iomesce Attac       | hments United Dele | ots History     | 10.000 00000         |           |  |  |
| Business Models | C C Root                                     | SEAF                                                                                                    | Norne                                                     | Test: Test Name                         | Type                | Status             | Herations       | Planned Host         | Respons   |  |  |
| L Testing 8     | 🖂 🥁 ALM Training                             |                                                                                                    |                                                           | April 200                               | A MARK              | 2000               | Surgered of     | a de service service | 1.00000   |  |  |
| Test Resources  | H Calence                                    |                                                                                                    |                                                           | D Login with cor.<br>D Login incorrec.  |                     | C Passed<br>Failed |                 |                      | Mythali_S |  |  |
| Test Plan       | Di Functional test                           |                                                                                                    | Lifedau neonaer                                           | - y cogniticorres                       | Portune.            | V ranes            |                 |                      | adress"   |  |  |
| Li Testilaa     | Sonity Test                                  |                                                                                                    |                                                           |                                         |                     |                    |                 |                      |           |  |  |
| Delvets         | P E Windows7-64 bit testing                  |                                                                                                    |                                                           |                                         |                     |                    |                 |                      |           |  |  |
|                 |                                              |                                                                                                    |                                                           |                                         |                     |                    |                 |                      |           |  |  |
|                 |                                              | -                                                                                                    |                                                           |                                         |                     |                    |                 |                      |           |  |  |
|                 |                                              |                                                                                                    |                                                           |                                         |                     |                    |                 |                      |           |  |  |

**Step #2**: Click on "Linked Defects". Here you can either add a new defect and link it by click on this icon: i. If you do so, follow the steps that you did in the above section and the defect created will get linked.

Step #3: I am going to choose the icon: 3. To link already created defect

| ink Existing Defect | ß |  |
|---------------------|---|--|
| Defect ID           |   |  |
|                     |   |  |

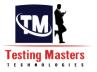

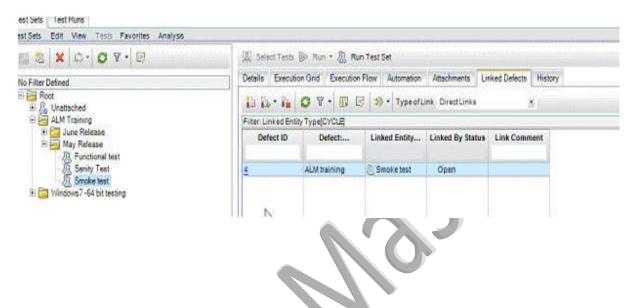

#### Step #4: Enter the ID and Click "Link". The defect gets linked.

Step #5: The linked defect can be seen in the test plan as well as requirements.

| eq ID: 12             | * Name: Login - Cor | terrer and the state | 1                 |                  | * Requirement Type: | L Testing |
|-----------------------|---------------------|----------------------|-------------------|------------------|---------------------|-----------|
| Details     Rich Text | 83 84 * 8s          | O A . II E           |                   |                  |                     |           |
| Attachments           | Defect ID           | Defect:              | Linked Entity     | Linked By Status | Link Comment        |           |
| Linking Defects       | 4                   | ALM training         | A Login with cor. | G Failed         |                     |           |
| Requirément Trac      |                     |                      | -                 |                  |                     |           |
| Business Models       |                     |                      |                   |                  |                     |           |
| Risk Assessment       | 4                   |                      |                   |                  |                     |           |
| History               | Þ                   |                      |                   |                  |                     |           |
|                       |                     |                      |                   |                  |                     |           |
|                       |                     |                      |                   |                  |                     |           |
|                       |                     |                      |                   |                  |                     |           |
|                       |                     |                      |                   |                  |                     |           |
|                       |                     |                      |                   |                  |                     |           |

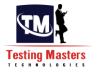

- estimes